## UNIVERSIDADE ESTADUAL DE PONTA GROSSA SETOR DE CIÊNCIAS AGRÁRIAS E DE TECNOLOGIA PROGRAMA DE PÓS-GRADUAÇÃO EM COMPUTAÇÃO APLICADA

MÁRCIO HOSOYA NAME

## **MÉTODO COMPUTACIONAL PARA AVALIAÇÃO DO CRESCIMENTO RADICULAR DA CULTURA DA SOJA**

**PONTA GROSSA 2013**

## MÁRCIO HOSOYA NAME

## **MÉTODO COMPUTACIONAL PARA AVALIAÇÃO DO CRESCIMENTO RADICULAR DA CULTURA DA SOJA**

Dissertação apresentada ao Programa de Pós-Graduação em Computação Aplicada, curso de Mestrado em Computação Aplicada da Universidade Estadual de Ponta Grossa, como requisito parcial para obtenção do título de Mestre. Orientador: Prof. Dr. Adriel Ferreira da Fonseca Co-Orientador: Profª. Dr. Rosane Falate

**PONTA GROSSA 2013** 

#### **Ficha Catalográfica Elaborada pelo Setor de Tratamento da Informação BICEN/UEPG**

Name, Márcio Hosoya

N174 Método computacional para avaliação do crescimento radicular da cultura da soja/ Márcio Hosoya Name. Ponta Grossa, 2013. 63f.

> Dissertação (Mestrado em Computação Aplicada - Área de Concentração: Computação para Tecnologias em Agricultura), Universidade Estadual de Ponta Grossa. Orientador: Prof. Dr. Adriel Ferreira

da Fonseca. Co-Orientadora: Profª Drª Rosane Falate.

 1.PDI. 2.Sistema radicular. 3.Glycine max L. (Merr.). 4.Raiz. I.Fonseca, Adriel Ferreira da. II. Falate, Rosane. III. Universidade Estadual de Ponta Grossa. Mestrado em Computação Aplicada. IV. T.

CDD: 005.3

O autor dedica este trabalho à família e a futura esposa, que, com muita paciência, aguardou e muito auxiliou neste período de transição.

#### AGRADECIMENTOS

Primeiramente a Deus por me polarizar nesta trajetória do curso e na construção deste trabalho.

Ao meu orientador, Prof. Dr. Adriel Ferreira da Fonseca e à minha co-orientadora Profª Dr. Rosane Falate, por sempre demonstrar segurança em guiar esta pesquisa para o rumo certo.

Aos demais professores do Programa de Mestrado em Computação Aplicada da Universidade Estadual de Ponta Grossa, que foram importantes durante o decorrer do curso.

Ao colega Jonathan Rui de Lima por indicar este curso e ser um dos mentores do grupo de pesquisa em processamento digital de imagens.

Aos co-orientandos do grupo de pesquisa, Henrique de Padua Valle e Teruo Matos Maruyama por me auxiliarem neste processo de desenvolvimento.

Aos demais colegas do grupo de pesquisa, à Fernanda Boff por elaborarmos trabalhos em conjunto, e em especial, ao Elvis Platini Giovanetti e Heder Luiz Martins Júnior por me auxiliarem no processo de lavagem das amostras e contagem das mesmas.

A todos os colegas do Mestrado, em especial a Evanise Araújo Caldas, Albino Szesz Júnior e Andrey Orloski, por auxiliar em trabalhos e disciplinas no decorrer desta caminhada.

Ao Laboratório de Nutrição de Plantas da UEPG e aos colegas da Agronomia que nele atuam que auxiliaram na aquisição e demais ocorrências em relação às amostras, que foram imprescindíveis para a conclusão deste trabalho.

A todos meus colegas que participaram nessa empreitada e cedeu auxílio de diversas formas no decorrer destes dois anos.

À UEPG, por disponibilizar toda a sua estrutura, tanto para o programa de mestrado quanto para esta pesquisa.

À Universidade Federal do Paraná – Setor Litoral, que, entendendo a necessidade da constante evolução de seus servidores, viabilizaram a minha participação neste programa de pós-graduação.

*"Ensinar não é transferir conhecimento, mas criar as possibilidades para a sua produção ou* 

*a sua construção" (Paulo Freire)* 

#### **RESUMO**

A avaliação do sistema radicular é importante para melhor compreensão dos efeitos de manejo de nutrientes no solo e nutrição mineral de plantas. No entanto, essa avaliação tem sido uma atividade complexa, exaustiva e propícia a erros de amostragem e mensuração. Nesse contexto, o processamento digital de imagens e a análise de imagens podem auxiliar, pois têm sido utilizados em soluções de problemas similares. O objetivo deste trabalho foi desenvolver um método computacional para auxiliar na avaliação do crescimento radicular para amostras lavadas da cultura da soja, reduzindo o tempo gasto. Os resultados foram comparados com os métodos tradicionais (linha de interseção e massa fresca), e o software SAFIRA da Embrapa. O método proposto foi desenvolvido em plataforma Java, com aporte da biblioteca OpenCV por meio do *plug*-*in* JavaCV. A validação do método foi realizada comparando imagens (300 dpi) de amostras de fios de cobre de, 10, 20 e 50 mm de comprimento, com os valores obtidos manualmente com paquímetro, obtendo coeficientes de variação (CV) entre 0,01 e 2,99%. Das relações entre os comprimentos estimados com o método proposto e os obtidos pelo método tradicional obtiveram-se CVs variando entre 0,10 e 2,10%, que foram em média melhores que o SAFIRA (5,11% < CV < 49,45%), em imagens de 300 dpi. O método também reduziu o tempo para obtenção dos atributos de raízes em mais de 53%. Dessa forma, o método proposto apresentou-se eficaz, principalmente para medidas de comprimento e área de amostras de raízes lavadas, sendo recomendado para estudos de raízes da cultura da soja.

**Palavras-chave:** PDI; Sistema radicular; *Glycine max* L. (Merr.); Raiz

#### **ABSTRACT**

The evaluation of the root system is important for better understanding of the effects of nutrient management on soil and plant mineral nutrition. However, this review has been a complex, comprehensive and conducive to sampling error and measurement activity. In this context, digital image processing and image analysis can help as they have been used in solutions of similar problems. The objective of this study was to develop a computational method to assist in the evaluation of root growth for washed samples of soybean, reducing the time spent. The results were compared with traditional methods (intersection line and fresh mass), and SAFIRA software Embrapa. The proposed method has been developed in Java platform with the OpenCV library supply through the plug-in JavaCV. The method validation was performed by comparing images (300 dpi) of samples of copper wires, 10, 20 and 50 mm in length, with values obtained manually using a caliper, obtaining coefficients of variation (CV) between 0.01 and 2.99%. Relations among the estimated lengths with the proposed method and those obtained by the traditional method yielded CVs ranging between 0.10 and 2.10 %, which were better than the average SAFIRA  $(5.11\% < CV < 49.45$  %) at 300 dpi images. The method also reduced the time to obtain the attributes of roots in more than 53%. Thus, the proposed method showed to be effective, especially for measures of length and area samples are washed and is recommended for studies of roots of soybean.

**Keywords :** PDI; Root system; Glycine max L. (Merr.); Root.

## **LISTA DE ILUSTRAÇÕES**

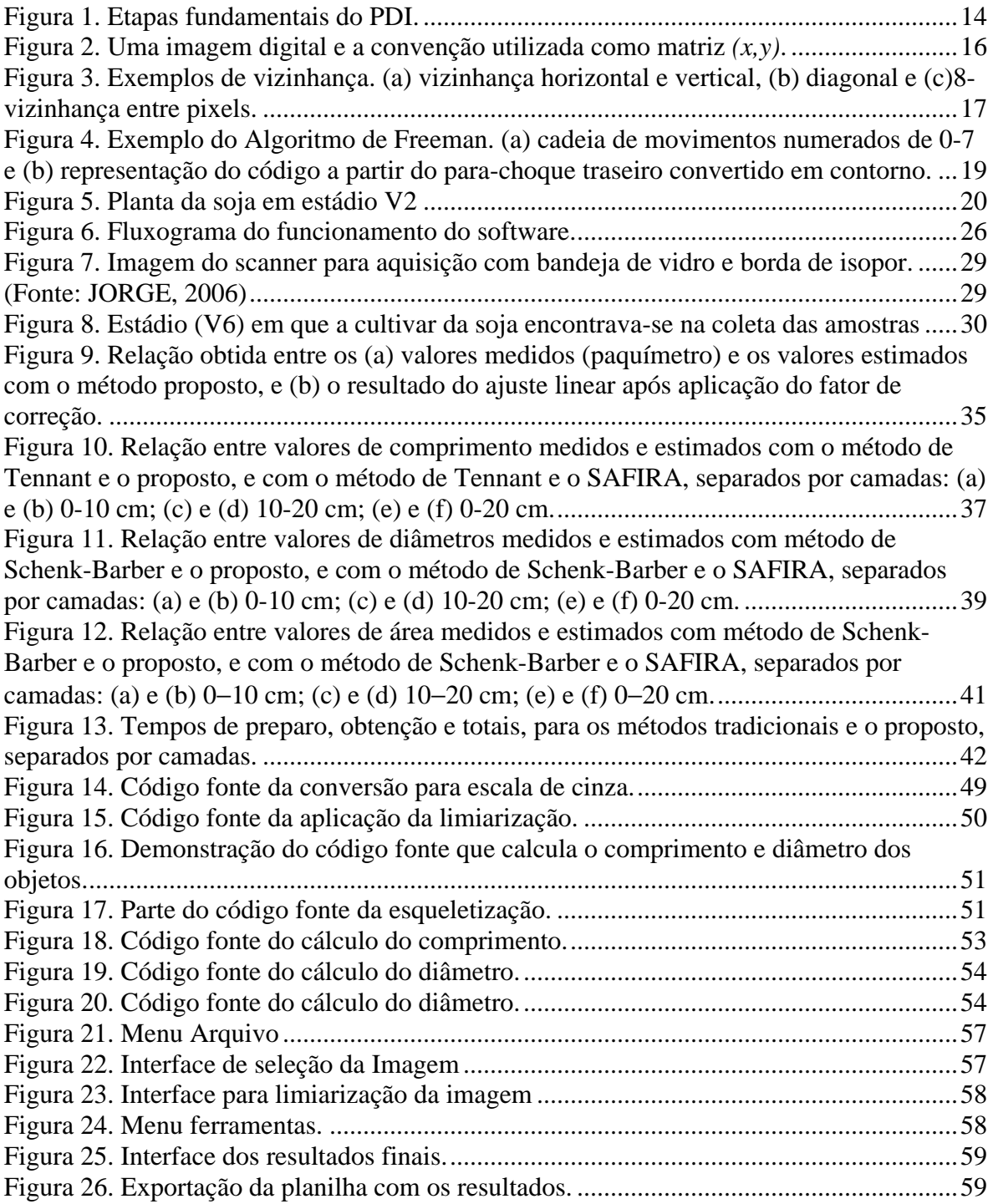

## **LISTA DE TABELAS**

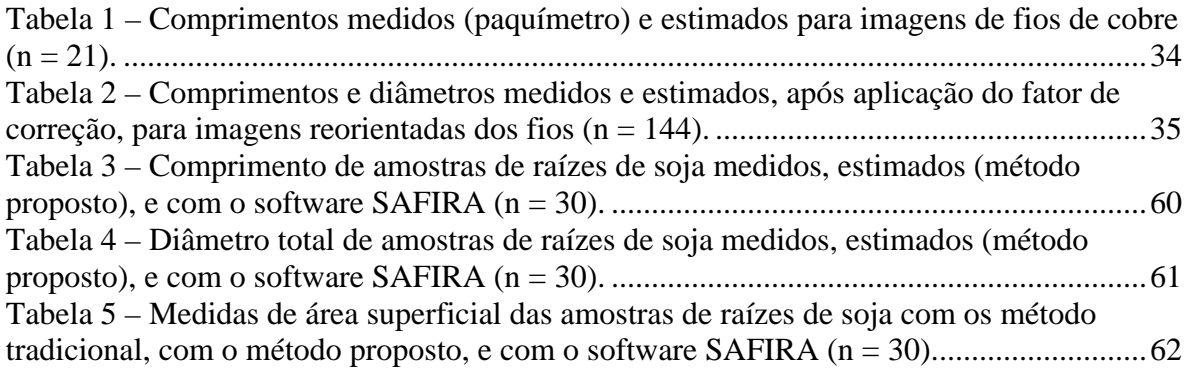

# **SUMÁRIO**

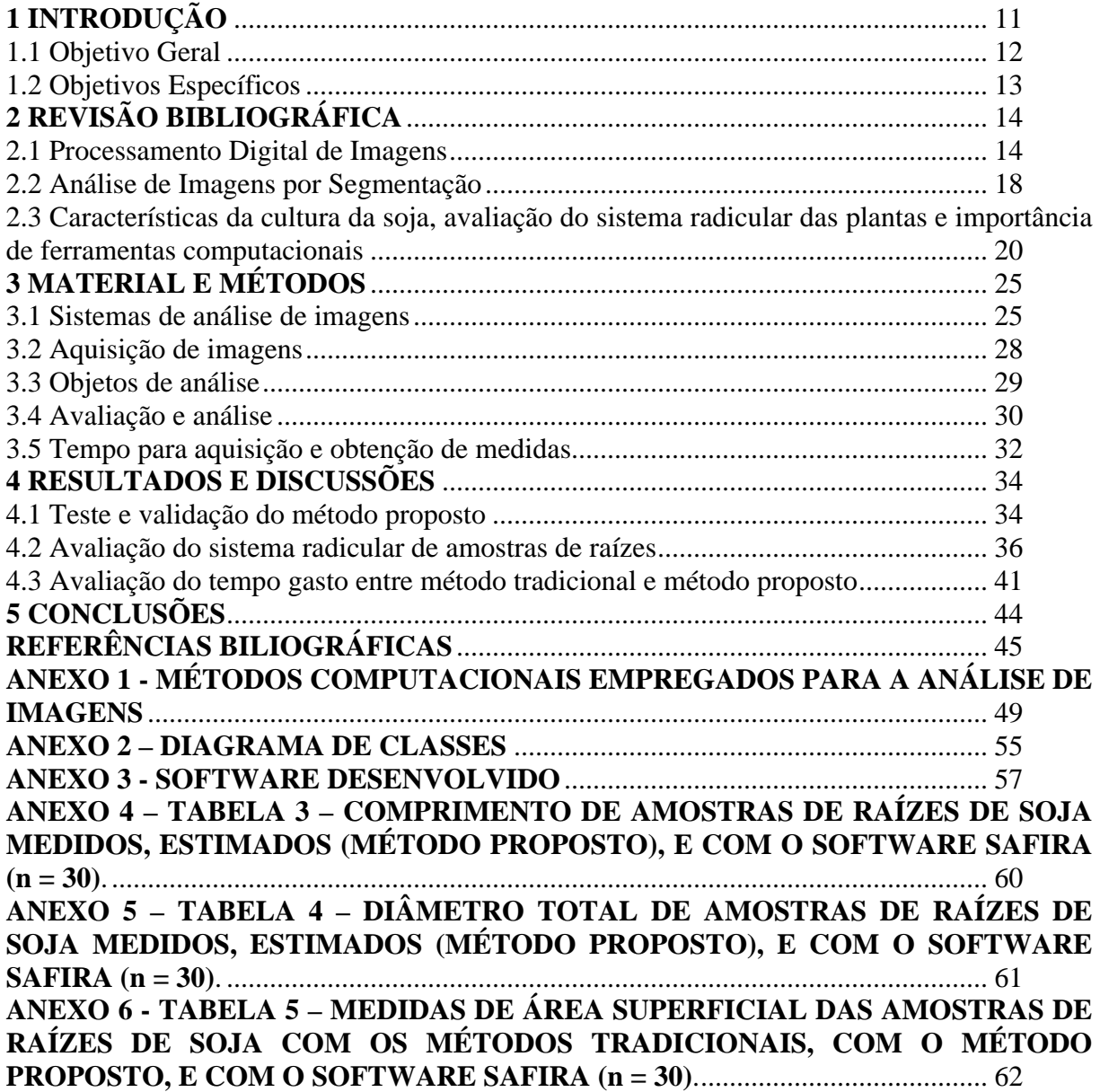

## **1 INTRODUÇÃO**

O processamento digital de imagens (PDI) pode ser definido como a manipulação de uma imagem por computador, de modo que a entrada e a saída do processamento sejam imagens (GONZALEZ e WOODS, 2010). A extração de informações e de interpretações podem ser separadas em duas categorias distintas: (i) o refinamento de informações para interpretação humana (processamento de imagens); (ii) apreciação automática por computador de informações extraídas de um cenário (análise de imagens, visão computacional e reconhecimento de padrões) (GONZALEZ e WOODS, 2010). A utilização do PDI tem sido realizada em diferentes áreas do conhecimento (medicina, sensoriamento remoto, segurança, engenharia de materiais) (GONZALEZ e WOODS, 2010), inclusive, na agronomia, nos estudos de análise de imagens de sementes, na análise foliar (NARENDRA e HAREESH, 2010), e no estudo do sistema radicular de plantas.

A avaliação do sistema radicular das plantas é complexa, exaustiva e propícia a erros de amostragem e mensuração (BÖHM, 1979). Uma das maneiras clássicas para mensurar o comprimento radicular é o método da linha de intersecção (NEWMAN, 1966). Esse método é baseado em uma relação matemática entre o comprimento de segmentos de raízes e o número de intersecções em linhas retas orientadas aleatoriamente. Essa relação foi adaptada para quantificação do comprimento de raízes utilizando um sistema em grades (MARSH, 1971; TENNANT, 1975). Por meio desse método e do PDI, surgiram sistemas automatizados, como a linha de intersecção automática utilizando um contador optoeletrônico (RICHARDS *et al.*, 1979), sistema de análise da imagem por câmera de vídeo (HARRIS e CAMPBELL, 1989), quantificação de raízes através da distinção das bordas com scanners de mesa (PAN e BOLTON, 1991) e método de interceptação de raízes a partir de imagens provenientes de scanners manuais (KIRCHHOF, 1992). A partir desses sistemas automatizados, surgiram os softwares WinRHIZO™ (ARSENAULT *et al*., 1995) e Delta-T Scan (KIRCHHOF e PENDAR, 1993), entretanto, são softwares disponíveis comercialmente. Esses softwares possuem também a propriedade de calcular o diâmetro médio e a área superficial das raízes. O método tradicional de obtenção do diâmetro médio é dependente da massa fresca das raízes e a área superficial é calculada conforme a equação da superfície de um cilindro (SCHENK e BARBER, 1979).

Técnicas computacionais que utilizam PDI, em software livre, têm sido desenvolvidas e utilizadas em trabalhos de pesquisa. O NIH Image é um programa de análise de imagem gratuito para o Macintosh (RASBAND e BRIGHT, 1995), que realiza cálculo da mensura do comprimento de raízes baseado em equações matemáticas (KIMURA e YAMASAKI, 2001; KIMURA e YAMASAKI, 2003). Outros softwares que estimam o comprimento e o diâmetro da raiz são o Image-J (KIMURA *et al.*, 1999) e o IJ\_Rhizo (PIERRET *et al.,* 2013). No estudo com o Image-J, foi criado um algoritmo de linha que calcula o comprimento da raiz por meio da contagem do número de pares de pixels ortogonalmente e diagonalmente conectados. Com a utilização do IJ\_Rhizo, foi realizada uma comparação de desempenho com o WinRHIZO™ por meio de correlação, e as estimativas de comprimento foram linearmente correlacionados em imagens de amostras de raízes.

Com característica de software livre, no Brasil, existem o SIARCS® – Sistema Integrado para Análise de Raízes e Cobertura do Solo (CRESTANA *et al*., 1994) e o SAFIRA – Sistema de Análise de Fibras e Raízes (JORGE e RODRIGUES, 2008).

Todavia, tanto o SIARCS® quanto o SAFIRA têm limitações, tais como: (i) falta de objetividade na interatividade com o usuário; (ii) excesso de funções e/ou manipulações com a imagem, podendo alterar o resultado final; (iii) por padrão, filtra e elimina uma grande área de pixels; e (iv) não dispõe do cálculo total dos parâmetros (área e comprimento) das raízes. No entanto, avaliações precisas e reprodutíveis são importantes para melhor compreensão dos efeitos de manejo de nutrientes no solo e nutrição mineral de plantas, como por exemplo, soja – principal cultura do agronegócio brasileiro.

Neste trabalho foi desenvolvido um software, para avaliar mais eficientemente amostras do sistema radicular da soja, reduzindo o tempo para obtenção das informações quando comparado aos métodos clássicos (TENNANT, 1975; SCHENK e BARBER, 1979) e o sistema computacional nacional disponibilizado pela Embrapa, o SAFIRA.

### **1.1 Objetivo Geral**

Desenvolver um método, por meio de software, para auxiliar na avaliação do crescimento radicular da cultura da soja, obtendo informações sobre diâmetro, comprimento e área total das raízes.

## **1.2 Objetivos Específicos**

Como objetivos específicos têm-se:

• Realizar aquisição de imagens de imagens de objetos cilíndricos e amostras de raízes.

• Desenvolver um software em plataforma livre, com aporte da biblioteca OpenCV (*Open Source Computer Vision)* e realizar rotinas de testes para avaliar o método proposto com objetos cilíndricos.

• Mensurar o tempo gasto e a eficiência durante a avaliação do sistema radicular da soja, pela comparação entre o método tradicional (TENNANT, 1975; SCHENK e BARBER, 1979), o método proposto e o SAFIRA.

Este trabalho possui a seguinte estrutura. Na seção 1 está a introdução, conforme já exposto. Na seção 2 foi desenvolvida a revisão bibliográfica sobre processamento de digital de imagens, análise de imagens por segmentação e características da cultura da soja, avaliação do sistema radicular das plantas e importância de ferramentas computacionais. Os materiais e métodos para o desenvolvimento da dissertação estão na seção 3 e na seção 4 são apresentados os resultados e discussões. As conclusões do desenvolvimento da dissertação estão na seção 5. Na seção 6 contém as referências utilizadas na pesquisa.

## **2 REVISÃO BIBLIOGRÁFICA**

#### **2.1 Processamento Digital de Imagens**

A evolução da área de PDI mostra-se contínua cotidianamente. Segundo Gonzalez e Woods (2010), o interesse em métodos de PDI decorre de duas áreas principais de aplicação: (i) melhoria da informação visual para a interpretação humana; (ii) processamento de dados de cenas para o armazenamento e representação, criando uma percepção automática através de máquinas. Essa última aplicação, conhecida como análise de imagens, obtém informações de uma determinada imagem; ou seja, refere-se ao PDI através do computador ou dispositivo eletrônico, onde as entradas são imagens e a saída é a informação desejada (MARQUES FILHO e VIEIRA NETO, 1999). O PDI é uma grande área e possui algumas etapas fundamentais, podendo ser ou não independentes.

#### 2.1.1 Etapas Fundamentais do PDI

As etapas que compreendem o processamento digital de imagens são: aquisição de imagens, pré-processamento, segmentação, representação e descrição, reconhecimento e interpretação e base conhecimento, Figura 1 (GONZALEZ e WOODS, 2002):

Figura 1. Etapas fundamentais do PDI.

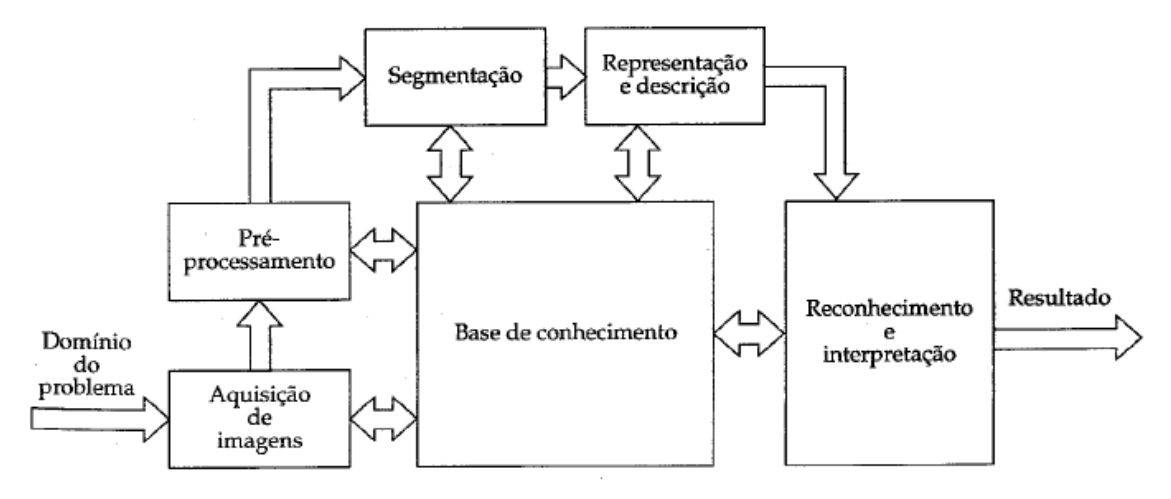

(Fonte: GONZALEZ e WOODS, 2002)

Segundo Gonzalez e Woods (2010), essas etapas podem ser descritas como: a aquisição da imagem necessita de um sensor de intensidade luminosa e a capacidade de

digitalizar o sinal produzido pelo mesmo. Dessa forma, foram desenvolvidos equipamentos para a aquisição de imagens baseados em sensores que produzam um sinal elétrico proporcional à intensidade de luz recebida. Normalmente, as aquisições de imagens são realizadas através de scanners ou câmeras fotográficas. Os scanners trabalham com resolução de medida em pontos por polegada (dpi – *dots per inch*), realizando a conversão para unidades em centímetros de forma automática. As câmaras fotográficas são equipamentos para a coleta e armazenamento de imagens, composta por um sistema de lentes, um chip CCD (*charge-coupled device*), processadores e uma memória para armazenamento.

O pré-processamento ocorre após a obtenção da imagem e é utilizado para melhorar a qualidade da imagem, preparando-a para extração de suas características a ser realizada posteriormente. Alguns dos métodos realizados no pré-processamento são o realce do contraste e a retirada de ruídos.

A segmentação consiste em dividir uma imagem de entrada em partes ou objetos constituintes. Essa etapa, em virtude do domínio do problema pode se tornar imprescindível para a resolução do mesmo.

A representação e descrição de uma imagem são oriundas da etapa de segmentação. Essa etapa é constituída por dados representativos da fronteira de uma região de interesse, podendo identificar ou descrever características escolhidas.

O reconhecimento pode ser definido como o processo que atribui um identificador a um objeto, baseado na informação fornecida pelos descritores da etapa anterior. A interpretação envolve a atribuição de um significado a um conjunto de objetos reconhecidos.

#### 2.1.2 Imagens Digitais

Uma imagem digital pode ser entendida como uma matriz de *x* linhas e *y* colunas (Figura 2).

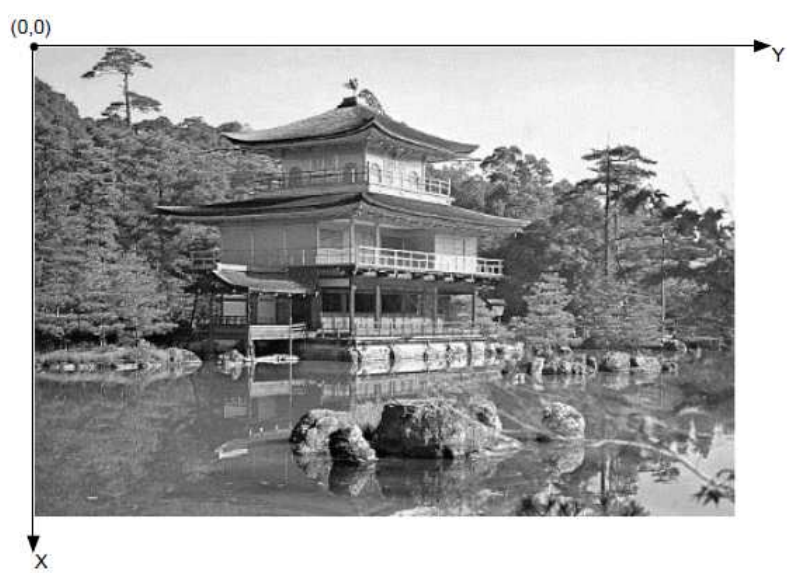

Figura 2. Uma imagem digital e a convenção utilizada como matriz *(x,y)*.

(Fonte: MARQUES FILHO e VIEIRA NETO, 1999)

Cada elemento dessa matriz representa um ponto na imagem possuindo uma informação sobre amplitude, providenciando tom ou cor na imagem (MARQUES FILHO e VIEIRA NETO, 1999). A menor unidade de uma imagem é denominado de pixel. Pixel ou *pels*, é a abreviação de "*picture elements*", sendo ele "elementos de figura" (GONZALEZ e WOODS, 2010). Uma imagem digital pode ser colorida, monocromática ou binária. Enquanto na imagem monocromática os pixels podem assumir uma faixa de valores variando do preto ao branco (níveis ou tons de cinza), na imagem binária, os pixels assumem apenas dois valores, geralmente 0 ou 1. Imagens coloridas são formadas pela união de três componentes ou canais que, juntos, constituem uma cor. O espaço de cor mais conhecido é o RGB (*red*/vermelho, *green*/verde, *blue*/azul). Assim, uma imagem colorida nesse espaço de cor contém pixels com os três componentes R, G e B. (MARQUES FILHO e VIEIRA NETO, 1999).

 Uma abordagem quando se trabalha com imagens é a vizinhança e a conectividade entre pixels. Um pixel *p*, de coordenadas *(x,y)*, tem 4 vizinhos horizontais e verticais (Figura 3a), 4 vizinhos diagonais (Figura 3b) e quando se considera todos os vizinhos horizontais, verticais e diagonais, tem-se a 8-vizinhança (Figura 3c).

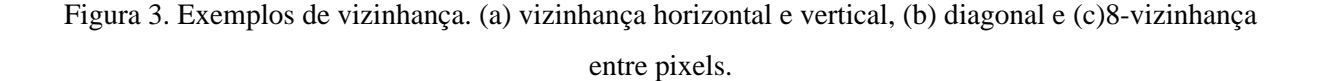

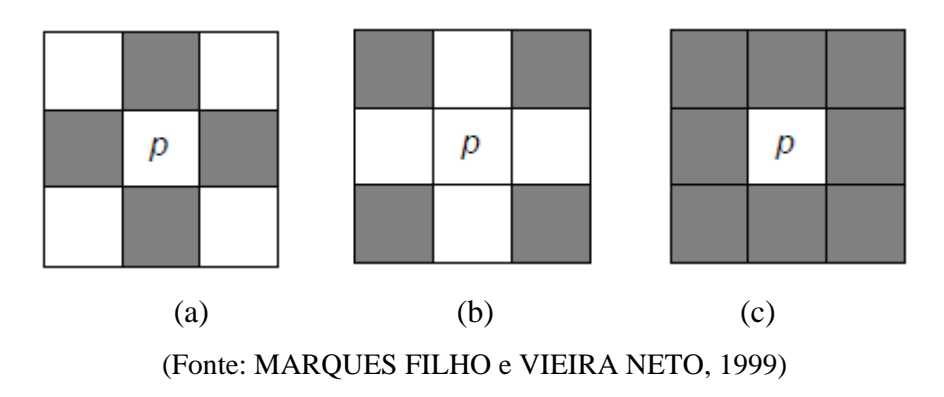

A conectividade entre pixels de imagens digitais tem como fundamento demonstrar os componentes de regiões e estabelecer limites de objetos de uma imagem. Para estabelecer se há conectividade entre dois pixels é necessário determinar se são adjacentes e se seus níveis de cinza satisfazem um determinado critério de similaridade (MARQUES FILHO e VIEIRA NETO, 1999). O critério de similaridade pode ser definido, por exemplo, com uso de uma imagem binária em que os valores de amplitude de pixels podem ser 0 ou 1. Dois pixels podem ser 4-vizinhos, entretanto, são considerados 4-conectados, exclusivamente no caso possuírem o mesmo valor de amplitude.

#### 2.1.3 Esqueletização

A esqueletização é um processo de obtenção da estrutura de um objeto em uma imagem com apenas um pixel de espessura. Desse modo, a forma estrutural de uma região na imagem, pode ser implementada obtendo o esqueleto desta região através de um algoritmo de afinamento (esqueletização) (MARQUES FILHO e VIEIRA NETO, 1999).

O esqueleto de uma região pode ser definido usando a Transformação do Eixo Médio (MAT - *Medial Axis Transformation*). A MAT de uma região *R* com fronteira *B* é obtida da seguinte forma: para cada ponto *p* em *R*, encontra-se seu vizinho mais próximo em *B*. Se *p*  tem mais de um vizinho à mesma distância mínima, diz-se que *p* pertence ao eixo médio (esqueleto) de *R* (MARQUES FILHO e VIEIRA NETO, 1999). O afinamento ou esqueletização é um processo iterativo, no contexto de raízes de culturas, o número de iterações necessárias para identificar cada ponto do eixo medial é diretamente proporcional à espessura do circular de uma raiz (LEBOWITZ, 1988). Por meio da esqueletização, Lebowitz (1988) apresentou o método discreto direto e obteve um erro padrão médio de 0,50% em comparação com a linha de intersecção que resultou em 5,12% em raízes de coléus (*Coleus scutellarioides* L.). Kimura *et al.* (1999), por meio do método de análise de imagem com esqueletização produziram estimativas de comprimento com CV de 0,23 e 2,86% para fios de cobre e raízes de arroz (*Oryza sativa* L.), respectivamente.

#### **2.2 Análise de Imagens por Segmentação**

A análise de imagens consiste em extrair informação ou conhecimento a partir de uma imagem ou cena, podendo ela ser ou não posterior à etapa de pré-processamento. A segmentação de imagem é o primeiro passo em análise de imagens e tem como objetivo subdividir uma imagem em suas partes ou objetos constituintes. A partir do processo de segmentação é possível subdividir uma imagem em regiões homogêneas, considerando características intrínsecas (intensidade dos pixels cinza e textura) que representam objetos da cena. Esse processo pode ser implementado por diferentes métodos, sendo os algoritmos de segmentação para imagens geralmente baseados na descontinuidade (detecção de bordas) e similaridade (limiarização) (GONZALEZ e WOODS, 2010).

#### 2.2.1 Descontinuidade

Descontinuidades encontradas em uma imagem normalmente podem ser obtidas por detecção de bordas de um objeto. Esses elementos são localizados na imagem por assinalarem mudanças bruscas de tons de cinza entre regiões, caso de bordas e linhas (GONZALEZ e WOODS, 2010).

O código de Freeman é um dos algoritmos que implementam a detecção de bordas (BRADSKI e KAEHLER, 2008) mediante contorno do objeto de interesse, a partir do contraste entre regiões, e então armazena (em memória) todo o contorno. A busca do contorno pode ser feita tanto com quatro pixels (norte, sul, leste e oeste), ou oito, caso sejam consideradas as diagonais, de acordo com o tipo de vizinhança usada pelo sistema. Ao término de execução do método são obtidas listas que representam onde (na imagem) estão localizados os objetos e seus respectivos contornos. Na Figura 4 é apresentado o funcionamento do algoritmo de Freeman usando oito direções (Figura 4a), e o resultado da aplicação da detecção do contorno de um objeto (Figura 4b) (BRADSKI e KAEHLER, 2008).

Figura 4. Exemplo do Algoritmo de Freeman. (a) cadeia de movimentos numerados de 0-7 e (b) representação do código a partir do para-choque traseiro convertido em contorno.

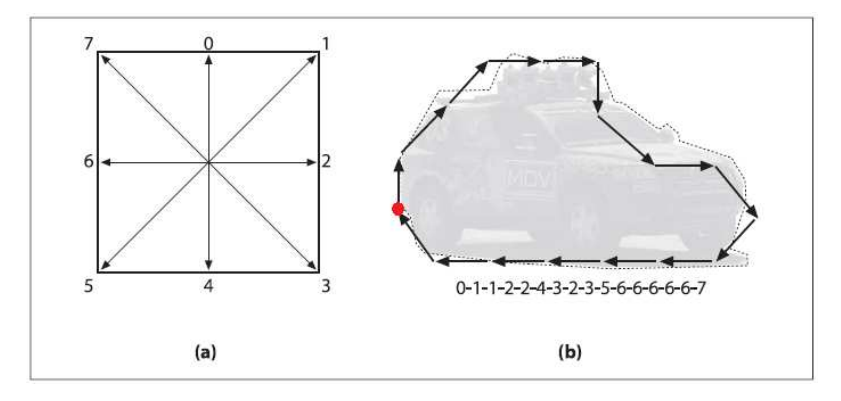

(Fonte: BRADSKI e KAEHLER, 2008)

Na Figura 4, cada decisão é designada por um número inteiro de 0 a 7 (Figura 4a). O código de Freeman realiza uma aproximação poligonal<sup>1</sup> como uma sequência dos passos de cada uma das oito direções, iniciando pelo para-choque traseiro (Figura 4b) (BRADSKI e KAEHLER, 2008).

## 2.2.2 Similaridade

 $\overline{a}$ 

A detecção de similaridade busca identificar o interior dos objetos de uma imagem, ao invés das fronteiras que os delimitam. Portanto, parte da idealização de que os pixels que compõe um objeto têm propriedades similares, enquanto que pixels de objetos diferentes têm propriedades distintas (GONZALEZ e WOODS, 2010). A sua utilização permite repartir imagens em regiões distintas, com base nas propriedades dos valores ou intensidade de pixels. A técnica mais comum de localização de similaridades é a limiarização.

A limiarização é a transformação da imagem de entrada *f(x,y)* gerando uma imagem de saída *g(x,y)* da seguinte forma:  $g(x,y) = 1$  para  $f(x,y) \geq T e g(x,y) = 0$  para  $f(x,y) < T$ , onde  $T e f(x,y)$ o limiar escolhido para se estabelecer a segmentação (GONZALEZ e WOODS, 2010). De forma geral, a limiarização tem sido o modo mais simples de realizar a segmentação de imagens e uma das abordagens mais importantes para a etapa de segmentação (GONZALEZ e WOODS, 2002).

Conforme constatado na literatura, a maioria das análises de raízes com auxílio de softwares utiliza da limiarização manual (KASPAR e EWING, 1997; KIMURA *et al.*, 1999;

<sup>&</sup>lt;sup>1</sup> Aproximação poligonal tem como objetivo a melhor representação de uma forma com o menor número possível de segmentos de retas.

KIMURA e YAMASAKI, 2001; TAJIMA e KATO, 2011). Entretanto, diferentes escolhas de valor de limiar, que dependem do processo de aquisição das imagens e da experiência do operador, resultam em diferentes resultados (TAJIMA e KATO, 2011). Portanto, é difícil determinar o valor de limiar adequado manualmente devido ao contraste entre o fundo e algumas raízes muito finas.

### **2.3 Características da cultura da soja, avaliação do sistema radicular das plantas e importância de ferramentas computacionais**

#### 2.3.1 Características da cultura da soja

O desenvolvimento da cultura da soja (*Glycine max* L. (Merr.)) tem como característica classificatória os estádios vegetativos e estádios reprodutivos (FERH e CAVINESS, 1977). O estádio vegetativo é determinado pelo caule onde a folha é desenvolvida, podendo ser numerados sequencialmente (V1, V2...Vn). A Figura 5 mostra estádio vegetativo V2 em que aparece a primeira folha trifolhada da cultura completamente desenvolvida (FARIAS *et al.*, 2007). O estádio reprodutivo é o período de florescimentomaturação, sendo o florescimento, desenvolvimento da vagem, desenvolvimento do grão e maturação da planta (FARIAS *et al.*, 2007).

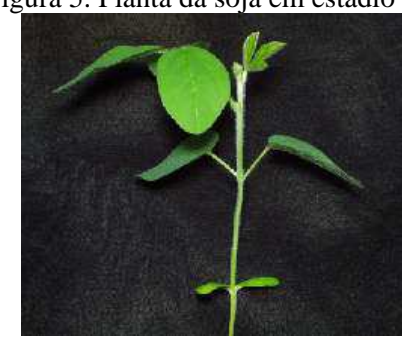

Figura 5. Planta da soja em estádio V2

(Fonte: FARIAS *et al.*, 2007)

A cultura da soja se adapta melhor nas regiões onde as temperaturas variam entre 20º e 30º, sendo que a temperatura ideal é em torno de 30º (FARIAS *et al.*, 2007). Outro fator importante é a disponibilidade hídrica para a cultura, sendo este um dos fatores que mais implica no potencial de rendimento da cultura e causa maior variabilidade dos rendimentos de grãos (FARIAS *et al.*, 2007). Essa disponibilidade melhora a absorção de água pelas raízes e proporciona seu desenvolvimento e crescimento adequado do sistema radicular. Merten e Mielniczuck (1991), estudando a distribuição do sistema radicular e dos nutrientes em Latossolo Roxo sob dois sistemas de preparo de solo, concluíram que mais de 70% das raízes, independente do sistema de preparo utilizado e da cultura avaliada, concentrou-se na camada de 0-10 cm, afetando o suprimento de água em período de estiagem.

#### 2.3.2 Avaliação do Sistema Radicular

A avaliação do sistema radicular de uma cultura pode ser considerado como fundamental no diagnóstico de sistemas de manejo de solo que visam à otimização da produtividade agrícola (FANTE *et al.*, 1999). Todavia, os estudos sobre sistemas radiculares, de forma geral, são morosos, demandam muito tempo e apresentam resultados de baixa precisão (BÖHM, 1979).

### 2.3.3 Métodos de Aquisição de Amostras de Raízes

Os métodos do monólito<sup>2</sup> e do trado<sup>3</sup> são os mais utilizados para obtenção de amostras de raízes, em campo (BÖHM, 1979). Ambos resultam em amostras (solo+raízes), que são submetidas à lavagem para separação das raízes (JORGE, 2006). Este trabalho vai abordar somente o método do trado, por ser o realizado para a coleta das raízes de soja a serem analisadas neste contexto.

#### 2.3.4 Avaliação de Variáveis Radiculares

 $\overline{a}$ 

As variáveis normalmente utilizadas para determinar o crescimento e a distribuição de raízes no perfil do solo podem ser: número de raízes, área superficial, diâmetro e comprimento (BÖHM, 1979).

Segundo Böhm (1979), essas variáveis que podem ser descritas como: a área superficial das raízes é uma das variáveis mais importantes, e pode ser estimada a partir de valores médios obtidos do diâmetro e comprimento das raízes. Em relação aos diâmetros das raízes, o diâmetro médio de uma determinada espécie pode certamente fornecer informações relevantes sobre o crescimento potencial das raízes no solo (BÖHM, 1979). Quanto à

<sup>&</sup>lt;sup>2</sup> Os monólitos são blocos de solo, comumente com formas regulares, para facilitar os procedimentos de quantificação e extração (GONÇALVES e BENEDETTI, 2001).

<sup>&</sup>lt;sup>3</sup> Denomina-se método do trado em ocasiões que as amostras do solo são extraídas pela introdução de um trado, de forma manual ou mecânica, sobre a superfície do solo (GONÇALVES e BENEDETTI, 2001).

classificação de diâmetros de raízes, não há uma convenção pré-estabelecida que defina classes de raízes em função do seu diâmetro. Todavia, a maior parte dos estudos sobre raízes finas consideram 2, 3 e 5 mm, como limites superiores para esta classe. As raízes muito finas são as consideradas com diâmetros menor que 1 mm ou ainda, menores que 0,5 mm (GONÇALVES e BENEDETTI, 2001). O comprimento das raízes tem sido considerado um dos melhores atributos nos estudos relacionados à absorção de água e nutrientes (BÖHM, 1979).

### 2.3.5 Métodos Tradicionais para Mensura de Sistemas Radiculares

O método tradicional para mensurar o comprimento radicular foi proposto por Newman (1966). Ele desenvolveu um procedimento baseado na relação matemática entre o comprimento de segmentos de raízes e o número de intersecções em linhas retas orientadas aleatoriamente. Posteriormente, esse método foi adaptado por Marsh (1971), para quantificação visual de amostras de raízes usando-se uma grade, e também, por Tennant (1975). O método da linha de intersecção adaptado por Tennant (1975) é considerado o principal método para estudo do comprimento radicular (BOUMA *et al*., 2000). Nele, o comprimento da raiz ou comprimento radicular, *C*, é dado por:

$$
C = N \times G \tag{1}
$$

onde *N* é o número de intersecções e *G* é a unidade de medida da grade. O valor de *G* para grades quadradas de 0,5 cm; 1,0 cm; 2,0 cm; e 3,0 cm são, respectivamente, 0,3928; 0,7857; 1,5714; 2,3571.

Em relação à obtenção das demais variáveis, área superficial e diâmetro de raízes, é comumente utilizado o que foi proposto por Schenk e Barber (1979). Para o cálculo do raio médio, equação 2, deve-se obter a massa fresca das raízes (*mf*) e o comprimento radicular (C), obtido por meio do método da linha de intersecção.

$$
R = \sqrt{\left(mf/C\pi\right)}\tag{2}
$$

Por fim, a área das raízes, *A* é calculada usando a fórmula matemática para área superficial de um cilindro, conforme proposto por Schenk e Barber (1979):

$$
A = 2\pi RC \tag{3}
$$

Caires *et al.* (2001) e Caires *et al.* (2002), utilizaram das metodologias citadas para avaliação do crescimento radicular da soja e do milho em plantio direto. Silva e Rosolem (2002) utilizaram as referidas metodologias para a cultura da soja.

#### 2.3.6 Métodos de Estudo de Sistemas Radiculares por Meio de PDI

Os métodos tradicionais para obtenção de parâmetros dos sistemas radiculares citados na seção 2.3.5, ainda são utilizados. Entretanto, com o passar do tempo surgiram tecnologias buscando automatizar esta obtenção. Soluções internacionais automatizadas foram desenvolvidas, dentre elas, como mais difundida, encontra-se o software comercial WinRHIZO™ (ARSENAULT *et al.*, 1995), que utiliza como princípio de medida o método da linha de intersecção. Outra ferramenta para auxiliar na medida do crescimento radicular de culturas é o Rootedge (KASPAR e EWING, 1997). Himmelbauer *et al.* (2004) utilizaram essa ferramenta para estimar o comprimento, diâmetro médio e área superficial das raízes de trigo e cevada, comparando-o com WinRHIZO™. Nesse estudo, a relação entre análise de imagem e as estimativas manuais variou de 0,95-1,03 para amostras de raízes de cevada. As discrepâncias entre o diâmetro e a área superficial foram ligeiramente maiores do que entre as medidas de comprimento. O diâmetro médio da raiz foi um pouco superestimado por Rootedge em comparação com WinRHIZO™, todavia, para o comprimento o CV dos valores para as medições variou entre 0,3 % e 3,4 %, em ambos os programas.

Por fim, o Image-J (http://rsbweb.nih.gov/ij/), é uma ferramenta desenvolvida em Java, linguagem de programação que deixa o software multiplataforma e livre. Tajima e Kato (2013) estudaram os comprimentos de raízes de arroz, utilizando o Image-J e compararam com os comprimentos estimados utilizando WinRHIZO™. Neste relato, para obter as classes de diâmetro pequenas (< 0,5 mm), as estimativas obtidas utilizando o Image-J e a utilização de um fator de conversão de 2/3, correspondeu próximo das estimativas obtidas usando WinRHIZO™. Para classes de diâmetros grandes (>0,5 mm), os comprimentos das raízes estimadas utilizando o Image-J foram semelhantes aos obtidos usando WinRHIZO™, sem usar o fator de conversão.

Em relação às soluções de PDI nacionais, destaca-se o SIARCS® (CRESTANA *et al.,*  1994). Crestana *et al.* (1994) demonstraram uma comparação com a técnica de intersecção manual apresentada por Tennant (1975) e o comprimento radicular calculado pelo SIARCS®, que obtém o comprimento, área superficial no perfil de solo. Nesse estudo, o PDI se mostrou mais objetivo e rápido do que o calculado pelo método da intersecção manual (CRESTANA *et al.,* 1994). A última versão do SIARCS® foi lançada em 2005 (JORGE, 2006). Desde sua criação, o SIARCS® tem auxiliado no desenvolvimento de trabalhos científicos (BORDIN *et al.,* 2008; CASTRO *et al.*, 2009).

De fato, o estudo do sistema radicular só teve avanço significativo com a introdução de técnicas de análise de imagens, devido ao trabalho necessário para o cálculo manual desses parâmetros, (JORGE, 2006). Ademais, é a forma mais fácil de eliminar a subjetividade encontrada nas análises tradicionais e melhorar a precisão.

Em 2008, Jorge e Rodrigues apresentaram o software SAFIRA – sistema sucessor ao SIARCS®. Desde então, esse sistema pode ser utilizado para mensurar o crescimento radicular, constituindo-se em ferramenta livre desenvolvida em Java. Essa ferramenta possui equações específicas para cálculo das variáveis que determinam a distribuição das raízes no solo, através de análise de raízes lavadas. O aporte dessa ferramenta foi utilizado por Santana (2012), para avaliação da resposta agronômica da cultura do milho (*Zea Mays* L.) quanto à aplicação de fertilizante organomineral. Nesse estudo, o SAFIRA resultou na área e comprimento, que possibilitou por meio de análise de imagens digitais de raízes no perfil, produzir bons resultados para a cultura do milho.

O emprego de ferramentas que auxiliem na avaliação do crescimento radicular através de processamento de imagens, conforme explicitado na seção, demonstra a expansão e usabilidade desse método. Os métodos propostos por Tennant (1975) e Schenk e Barber (1979), ainda são os mais utilizados, todavia, são demorados de implementar e geram resultados subjetivos, de acordo com o avaliador. O software SAFIRA possui propriedades não essenciais ao usuário, como excesso de etapas de processamento intuitivas e classificação das raízes somente por diâmetros. Seus resultados são complexos em relação à interpretação por parte do usuário; não realiza o cálculo de raízes muito finas (por padrão eliminam objetos <= 20 pixels); considera 2 pixels como menor unidade de diâmetro (possibilitando não calcular diâmetros de raízes muito finas); não computa o total dos resultados, como a área superficial total e comprimento total. Diante do exposto, fica evidente que continua a necessidade de uma ferramenta que supra a demanda de tempo exercido pelos métodos tradicionais de mensura do crescimento radicular. Ainda, seria interessante que esta ferramenta fosse mais objetiva a que o usuário final deseja, que esta suprisse as deficiências do SAFIRA, bem como classificasse as raízes finas conforme seu diâmetro.

24

## **3 MATERIAL E MÉTODOS**

Este projeto compreendeu as fases de desenvolvimento do método computacional (software), aquisição de imagens, testes e validação do software com fios de cobre, uso do sistema com amostras de raízes de soja e comparação destes resultados com os métodos tradicionais de obtenção de atributos de raízes.

#### **3.1 Sistemas de análise de imagens**

Para o desenvolvimento do software utilizou-se a biblioteca OpenCV. A biblioteca OpenCV desenvolvida pela Intel® é utilizada para processamento digital de imagens e aplicação de visão computacional. Essa biblioteca foi escrita em Linguagem C/C++ e atualmente dá suporte a Linguagem Python, Ruby, Matlab e outras linguagens (BRADSKI e KAEHLER, 2008). No entanto, foi necessária a utilização de um *plugin,* para que suas funções fossem acessadas por códigos em Linguagem Java: o JavaCV (AUDET, 2010). O *plugin* implementa diversas funções já existentes no OpenCV, as quais são acessadas via JNI (*Java Native Interface* – Interface Nativa Java).

O JNI é uma interface inclusa na JDK (*Java Development Toolkit -* Ferramenta de Desenvolvimento Java), que define métodos nativos e permite interoperação entre códigos Java, bibliotecas e programas escritas em outras linguagens como C, C++, Assembly. Estas bibliotecas e programas são compiladas em DLL's (*Dynamic-Link Library -* Biblioteca de Vínculo Dinâmico), em Sistemas Operacionais Windows ou outros Sistemas Operacionais como o Linux e o Solaris. O JNI tem como função servir de ponte entre a linguagem Java e a parte nativa de uma aplicação, provendo funcionalidades para comunicação entre as partes. Também estão incluídas na JDK ferramentas para mapear protótipos de métodos e tipos de dados de Java para C/C++ (CORNELL e HORSTMANN, 2003).

A Figura 6 mostra as etapas principais do método proposto, utilizando-se das plataformas livres Netbeans 6.9.1 e JDK 1.6.0\_20 da Oracle, OpenCV Versão 2.4.0, e, ainda, JavaCV 0.1 (*plugin* Java para OpenCV). O sistema foi elaborado utilizando um Processador Intel® Core™ i5-3470 3.20 GHz, 4,0 GBs de memória RAM e Sistema Operacional Windows 7 (64 bits).

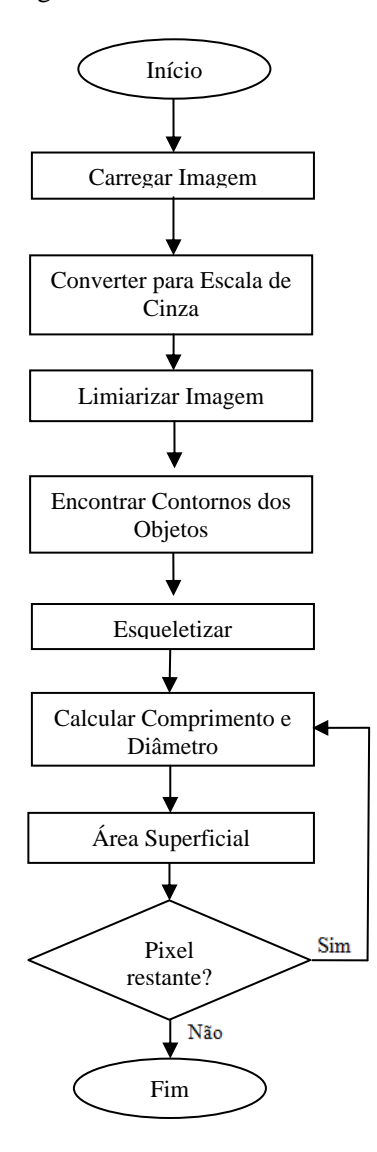

Figura 6. Fluxograma do funcionamento do software.

Após inicializar o sistema, escolhe-se a imagem a ser analisada para ser armazenada em memória. Então, cada imagem original é convertida em uma imagem em tons de cinza e logo aplicada a limiarização, resultando em uma imagem binária, cujos objetos e o fundo são separados. Com os objetos de interesse (raízes) separados do fundo, é aplicado o método de detecção de contornos, para a distinção e rotulação de objetos. Posteriormente, cada objeto rotulado é esqueletizado com o algoritmo de afinamento multi-escala (PLOTZE e BRUNO, 2004). Esse método afina imagem por sucessivas iterações de deleção de contorno de cada objeto, o que, ao final, resulta somente no eixo medial, em aproximadamente 1 pixel de largura (LEBOWITZ, 1988 ; KIMURA *et al.*, 1999).

Havendo o eixo medial do objeto, ou esqueleto, calculou-se a distância euclidiana *dist* entre dois pixels *pi-1*(*xpi-1, ypi-1*) e *pi*(*xpi, ypi*), equação 4. Portanto, foi necessário no mínimo um par de pontos para calcular *dist* e caso houvesse somente um pixel, o valor foi determinado com a distância em 1 (um).

$$
dist\left(p, p\right) = \sqrt{\left(xp - xp\right)^2 + \left(yp - yp\right)^2} \tag{4}
$$

A partir desse momento, gerou-se uma rotina de iteração para cada objeto: contagem do número de pixels pela distância euclidiana. A determinação do comprimento do objeto foi realizada com o somatório das distâncias *dist* entre os pontos obtidos, multiplicado por uma escala, considerando o valor dpi da imagem, neste caso 300 dpi (equação 5 e 6). Para a estimativa do comprimento total foi utilizada a equação 7, obtendo o resultado em unidades de medidas.

$$
es{cala} = \frac{2,54}{d\pi} \tag{5}
$$

$$
es{cala} = \frac{2,54 \times 10}{d\pi} = \frac{25,4}{d\pi} \tag{6}
$$

$$
C = \operatorname{escala} \times \sum_{i=1}^{n} \operatorname{dist}\left(\sum_{i-1}^{n} P_{i}\right) \tag{7}
$$

O cálculo do diâmetro foi obtido a partir do valor da área planar (*Ap*). Para o cálculo da área planar (equação 8) foi necessário o perímetro e a área interna do objeto. Por meio do valor da área planar e do comprimento, o diâmetro foi calculado pela relação entre a área planar (*Ap*) e o comprimento (*C*) (equação (9)), (PAN e BOLTON, 1991):

$$
Ap = \text{Área}_{ } \textit{Interna} + \frac{\text{Perímetro}}{2} \tag{8}
$$

$$
D_{\text{radz}} = \frac{Ap}{C} \tag{9}
$$

Por meio do comprimento e do diâmetro, e fazendo a aproximação de que as raízes são cilíndricas (SCHENK e BARBER, 1979), foi possível calcular a Área superficial *A* (equação 10).

$$
A = D\pi C \tag{10}
$$

De posse do valor da área superficial de cada objeto encontrado, foi realizada uma rotina de cálculo da área superficial total da amostra, obtido pelo somatório de todas as áreas superficiais individuais dos objetos encontrados. Terminado o processo de iteração, ocorreu a finalização do programa, apresentando os resultados na interface do software e extraídos em planilha eletrônica. O procedimento de processamento das imagens aplicado ao método computacional desenvolvido também foi aplicado no SAFIRA.

### **3.2 Aquisição de imagens**

Para a aquisição das imagens foram usados dois scanners, um para coleta de imagens dos fios de cobre e outro para a obtenção de imagens de raízes reais. No caso dos fios de cobre, as imagens coloridas (RGB) foram obtidas com uma multifuncional Epson Stylus® TX115, em modo profissional, com no mínimo  $\approx 0.085$  mm pixel<sup>-1</sup> (resolução de 300 dpi), para garantir leituras adequadas do menor diâmetro, ou seja, de que o tamanho do pixel seja menor que um terço do menor diâmetro a ser avaliado (Zobel, 2003). Nessas aquisições, os fios foram colocados diretamente na superfície do scanner e a tampa fechada logo em seguida. As dimensões das imagens foram (733 x 700) pixels. O armazenamento dos arquivos foi em formato JPEG (*Joint Photographic Experts Group*). Para o caso da coleta de imagens de amostras de raízes, utilizou-se um scanner de mesa multifuncional Lexmark® X4690. Nesse caso, as raízes foram dispostas sobre a bandeja de vidro (27 x 18 x 1,5 cm), diretamente sobre o scanner de mesa, e juntamente foi utilizada uma fina camada de água (3-6 mm) para separar as raízes arranjadas sobre a bandeja (JORGE, 2006), e, também visando evitar as sobreposições de raízes. Posteriormente, foi aplicada uma borda feita de isopor ao redor da bandeja, com altura 1,5 cm, com o objetivo de evitar sombras provenientes das frestas, ocasionadas devido à altura da bandeja em relação ao scanner (Figura 7). Como no caso dos fios, as imagens das amostras de raízes foram digitalizadas em formato RBG com e resolução de 300 dpi (Zobel, 2003). A diferença é que, posteriormente à digitalização, foi aplicada a correção automática disponível no software do scanner, para cada imagem, visando um maior relace das raízes em relação ao fundo. Os arquivos digitalizados foram armazenados em formato JPEG. As dimensões das imagens possuíam (2000 x 3050) pixels. Todo processo de aquisição de imagens de raízes foi registrado com cronômetro.

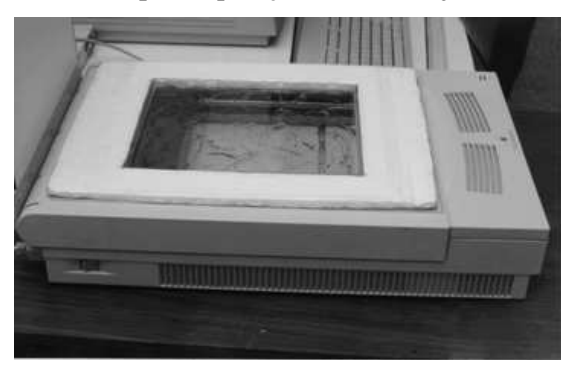

Figura 7. Imagem do scanner para aquisição com bandeja de vidro e borda de isopor.

(Fonte: JORGE, 2006)

#### **3.3 Objetos de análise**

Fios de cobre de 0,12 e 0,16 mm de diâmetro foram cortados em segmentos de 10, 20 e 50 mm. Os diâmetros dos fios foram mensurados com um micrômetro Starrett série 436M, com resolução de 0,01 mm e os comprimentos foram medidos com um paquímetro de resolução de 0,05 mm. Fios de cobre foram escolhidos devido ao fato que as raízes possuem formato cilíndrico (SCHENK e BARBER, 1979).

Amostras de raízes de soja foram coletadas de um experimento conduzido na Fazenda São José, município de Palmeira, Estado do Paraná, Brasil [S25°24'37,8'' W49°58'22,8'' (± 3m) altitude média de 900 m]. O solo da área experimental foi classificado como Cambissolo Háplico Tb Distrófico textura média, há 15 anos em sistema plantio direto (SPD). Na área experimental foi semeada a cultura do trigo (*Triticum aestivum*) na última quinzena de Junho/2012.

Em Dezembro/2012, foi semeada a cultivar de soja BMX Turbo RR, ciclo superprecoce, e o espaçamento entre linhas foi de 0,45 m.

Ao final de Março/2013 foi realizada a coleta das amostras de raízes a partir do método do trado, quando a cultivar de soja encontrava-se no estádio V6 (Figura 8). O diâmetro do trado cilíndrico utilizado foi de 5 cm e foram coletadas amostras de solo das camadas 0-10, 10-20 cm, sendo essas retiradas em 4 repetições, 2 na linha e 2 na entrelinha da cultura, com volume por amostra de aproximadamente  $785,40$  cm<sup>3</sup>, totalizando 30 amostras. As amostras foram colocadas em sacos de plásticos e levadas ao Laboratório de Nutrição de Plantas da Universidade Estadual de Ponta Grossa - Paraná, Brasil e resfriadas até a realização da separação das raízes do solo.

As amostras de raízes da cultura da soja foram separadas e lavadas no período de Abril/2013 a Julho/2013, através de água corrente e com o auxílio sucessivo de peneira de malha de 1,0 mm e 0,5 mm. Para melhor separação entre partículas do solo (areia, silte e argila) e raízes, utilizou-se da solução 40 g  $L^{-1}$  de hidróxido de sódio (NaOH) e, em algumas separações, também foi utilizada água oxigenada 30 volumes, conforme método proposto pela Embrapa (1997). Ato contínuo, as raízes foram coletadas com o uso de pinças metálicas, inseridas em recipientes plásticos contendo solução de álcool a 70%, e finalmente armazenadas a temperatura de  $5 \pm 2$ <sup>o</sup>C.

Figura 8. Estádio (V6) em que a cultivar da soja encontrava-se na coleta das amostras

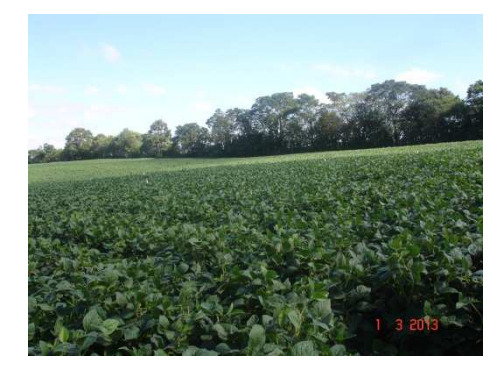

(Fonte: Autor, 2013)

### **3.4 Avaliação e análise**

Conforme seção 2.2.2, a escolha de um valor de limiarização é crítico para a obtenção do resultado final. Nesse trabalho, para o caso dos fios de cobre, como havia somente um objeto na imagem, procedeu-se a variação do limiar até o objeto ficar totalmente revelado, mas evitando a distorção da imagem. Para o caso das amostras de raízes, procedeu-se de maneira similar, pela variação do limiar de maneira gradual até a revelação da maioria das raízes finas, no entanto, sem deixar que as imagens das raízes mais grossas começassem a distorcer. Para fins de comparação, foi aplicado o mesmo valor de limiar no software desenvolvido e no SAFIRA, para cada imagem de raízes.

#### 3.4.1 Avaliação e ajuste do sistema

Para avaliar o método proposto, utilizou-se de fios de cobre, de comprimentos e diâmetros conhecidos (seção 3.3). Inicialmente, para cada um dos três comprimentos do fio, foram obtidas imagens em sete diferentes posições. Posteriormente, escolheu-se uma imagem de cada comprimento e diâmetro para serem reorientadas entre  $0^{\circ}$  e 345 $^{\circ}$  com intervalos de

15<sup>°</sup>. Dessa forma, obtiveram-se 180 imagens (42 digitalizadas e 138 reorientadas), sendo 30 por comprimento/diâmetro.

A avaliação do sistema foi realizada a partir das 21 imagens do fio de diâmetro 0,12 mm, sete de cada comprimento, e da averiguação da média aritmética, para o mesmo comprimento. Para isso, foi comparado os resultados medidos com o paquímetro e os resultados estimados do método proposto, utilizando-se do teste-*t* e do coeficiente de variação.

Pan e Bolton (1991), Tajima e Kato (2011) e Tajima e Kato (2013), por exemplo, identificaram um fator de conversão para obter uma boa correlação entre o resultado estimado e o medido com os sistemas que utilizam da análise por imagens. Dessa forma, adotou-se também da estratégia do fator de conversão. O software utilizado para as análises estatísticas para avaliação dos resultados foi o Origin® 6.1 v6.1052.

#### 3.4.2 Avaliação das amostras de raízes

Para o cálculo do comprimento radicular foi utilizado o método da linha de intersecção proposto por Tennant (1975), com as malhas da grade de 1 x 1 cm, seção 2.3.5. Para o processo de realização do cálculo foi impressa uma transparência com malhas quadriculadas com a dimensão supracitada. Cada uma das amostras de raízes para contagem foi colocada intercaladamente em duas bandejas, uma de acrílico e outra de vidro, com dimensões similares (27,0 x 18,0 x 1,5 cm). A transparência e a bandeja foram colocadas em um retroprojetor para reproduzir com maior graduação na parede as raízes, e, juntamente com a amostra das raízes foi aplicada água paulatinamente até que todas as raízes estivessem flutuando. No momento em que as raízes ficaram imóveis, foi iniciado o processo de contagem de cada raiz que interceptava cada linha, com um contador manual de 4 dígitos.

Posteriormente, ao término do cálculo da mensura, cada uma das amostras de raízes foram colocadas em papel toalha aproximadamente  $\approx$  2 minutos e pesadas em balança analítica (0,1 mg), para obtenção da massa fresca. A partir dos valores obtidos do peso das raízes, foi possível calcular o diâmetro e a área superficial, conforme as equações descritas por Schenk e Barber (1979), seção 2.3.5. Todo processo de avaliação radicular manual foi registrado com um cronômetro. Os resultados foram salvos em uma planilha eletrônica.

Finalizado o processo de aquisição da massa fresca das raízes, foi realizada a captura da imagem, conforme seção 3.2, cujo tempo de medida também foi registrado com cronômetro.

Após obter a imagem das raízes, o procedimento seguinte foi utilizar os softwares SAFIRA e o desenvolvido neste trabalho para o cálculo das variáveis inerentes à distribuição das raízes ao longo do perfil do solo: área superficial, diâmetro e comprimento. Em seguida, confrontaram-se os resultados obtidos pelos métodos tradicionais e aqueles dos sistemas pelo uso do coeficiente de variação e de determinação.

#### 3.4.3 Organização dos dados das amostras de raízes

Para avaliar os valores obtidos nos métodos clássicos, método proposto e com o SAFIRA, os resultados adquiridos em cada um destes métodos e para cada amostra, foram inseridos em planilhas eletrônicas. Esses dados foram ordenados igualmente como nos resultados do método tradicional de mensura, em camadas de 0−10 (A) e 10−20 cm (B), com 15 amostras cada. Destaque ainda para o caso em que se utilizou o SAFIRA. Devido o fato desse software não computar o valor total dos atributos, foi necessário inserir os dados em planilha eletrônica, como nos outros métodos, realizar a somatória de cada um dos dados disponibilizados. Os resultados para cada amostra foram então analisados, pela correlação dos valores obtidos para cada um dos métodos elencados. Por último, para fins de análise global das camadas, os resultados foram agrupados e avaliados em cada uma delas.

#### **3.5 Tempo para aquisição e obtenção de medidas**

O tempo para aquisição dos dados foi cronometrado para ambas as situações: nos métodos tradicionais e no método por processamento digital de imagens. O tempo computado do método tradicional foi mensurado desde o preparo das amostras, até a obtenção do valor da massa fresca das raízes. O resultado de tempo de medida de cada amostra de raízes foi inserido na mesma planilha eletrônica que continha os resultados dos parâmetros de raízes. Posteriormente, foi realizada a somatória do tempo de cada amostra pertencente à camada, resultando em 2 agrupamentos de 15 amostras. Ao final, obteve-se um tempo total de medida em cada camada e, deste tempo, calculou-se o tempo médio por amostra.

O tempo computado para o método proposto foi cronometrado desde a aquisição das imagens em scanner até o término do processamento do software. Por fim, o tempo total computado e a média foram comparados com os respectivos tempos obtidos para mensura com os métodos tradicionais de avaliação de raízes.

## **4 RESULTADOS E DISCUSSÕES**

### **4.1 Teste e validação do método proposto**

A Tabela 1 apresenta as medidas de comprimento realizadas manualmente e com o software desenvolvido, e os respectivos coeficientes de variação (CV) obtidos para cada medida, conforme seção 3.4.1.

| ID <sup>1</sup> |        | Comprimento | <b>CV</b> |        | Comprimento | <b>CV</b> |        | Comprimento | <b>CV</b> |
|-----------------|--------|-------------|-----------|--------|-------------|-----------|--------|-------------|-----------|
|                 |        | (mm)        | (% )      |        | (mm)        | (% )      |        | (mm)        | (% )      |
|                 | medido | estimado    |           | Medido | estimado    |           | medido | estimado    |           |
|                 | 10,00  | 11,18       | 5,6       | 20,00  | 22,68       | 6,3       | 50,00  | 54,23       | 4,1       |
| 2               | 10,00  | 14,85       | 19,5      | 20,00  | 24,52       | 10,2      | 50,00  | 58,26       | 7,6       |
| 3               | 10,00  | 12,67       | 11,8      | 20,00  | 29,03       | 18,4      | 50,00  | 79,34       | 22,7      |
| 4               | 10,00  | 11,92       | 8,8       | 20,00  | 23,24       | 7,5       | 50,00  | 69,02       | 16,0      |
| 5               | 10,00  | 13,23       | 13,9      | 20,00  | 28,87       | 18,2      | 50,00  | 62,46       | 11,1      |
| 6               | 10,00  | 13,59       | 15,2      | 20,00  | 28,1        | 16,9      | 50,00  | 68,15       | 15,4      |
| $\tau$          | 10,00  | 12,61       | 11,6      | 20,00  | 23,2        | 7,4       | 50,00  | 65,78       | 13,6      |

Tabela  $1$  – Comprimentos medidos (paquímetro) e estimados para imagens de fios de cobre  $(n = 21)$ .

 $<sup>1</sup>$  (ID) Identificador de cada amostra.</sup>

n = número de amostras.

 $^*$ A nível p < 0,01, as duas médias foram significativamente diferentes.

O menor coeficiente de variação observado foi de 4,1 % (Tabela 1) e os valores do teste-*t* a nível p < 0,01, foram respectivamente 6,39, 5,21 e 4,97, para os comprimentos de 10, 20 e 50 mm, indicando que o método computacional proposto demonstrou resultados discrepantes em relação ao valor medido. A partir dos valores maiores que o esperado utilizou-se um fator de conversão.

Figura 9. Relação obtida entre os (a) valores medidos (paquímetro) e os valores estimados com o método proposto, e (b) o resultado do ajuste linear após aplicação do fator de correção.

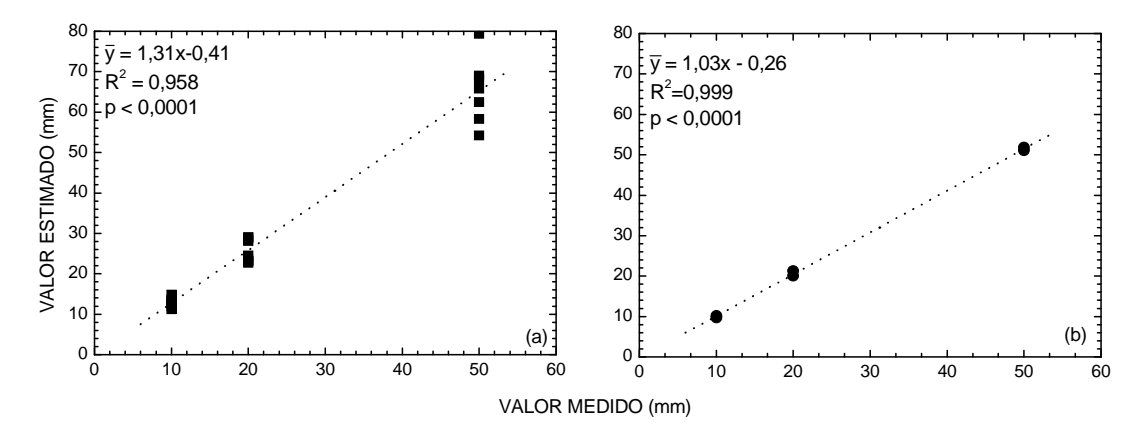

Para compensar diferenças apresentadas entre os métodos, uma vez que os valores foram superestimados com relação aos valores medidos com o WinRHIZO™, Tajima e Kato (2011) e Tajima e Kato (2013) aplicaram aos valores obtidos com o método por eles propostos um fator de conversão igual a 2/3. Neste trabalho, o fator de conversão foi de 1/1,31382 ou 0,7611, o inverso do coeficiente angular do ajuste linear obtido entre os valores medidos e estimados, Figura 9(a). O resultado da utilização desse fator demonstrou uma correlação muito forte,  $R^2 = 0.999$  (FRANZBLAU, 1958), Figura 9(b).

A Tabela 2 apresenta os resultados obtidos, para medidas de comprimento e de diâmetro, respectivamente, com as imagens reorientadas, conforme descrito na seção 3.4.1.

|                | Medido      |          | estimado    |           |         |                |           |  |  |
|----------------|-------------|----------|-------------|-----------|---------|----------------|-----------|--|--|
| ID             | Comprimento | Diâmetro | Comprimento | <b>CV</b> |         | **<br>Diâmetro | <b>CV</b> |  |  |
|                | (mm)        | (mm)     | (mm)        | (% )      |         | (mm)           | (% )      |  |  |
| $\overline{1}$ | 10,00       | 0,12     | 9,71        | 1,48      | $-1,51$ | 0,207          | 26,81     |  |  |
| 2              | 10,00       | 0,16     | 10,20       | 1,03      | 0,86    | 0,204          | 12,19     |  |  |
| 3              | 20,00       | 0,12     | 21,23       | 2,99      | 1,91    | 0,198          | 24,74     |  |  |
| $\overline{4}$ | 20,00       | 0,16     | 20,00       | 0,01      | $-0,20$ | 0,204          | 12,15     |  |  |
| 5              | 50,00       | 0,12     | 51,01       | 1,00      | 0,86    | 0,193          | 23,39     |  |  |
| 6              | 50,00       | 0,16     | 51,86       | 1,83      | 1,14    | 0,194          | 9,64      |  |  |

Tabela 2 – Comprimentos e diâmetros medidos e estimados, após aplicação do fator de correção, para imagens reorientadas dos fios (n = 144).

 $1$  (ID) Identificador de cada amostra.

 $*A$  nível  $p < 0.01$ , as duas médias NÃO foram significativamente diferentes.

\*\*A nível  $p < 0.01$ , as duas médias foram significativamente diferentes.

O fator de conversão aproximou o valor de comprimento estimado do valor medido (Tabela 2). Isso pode ser observado pelo maior coeficiente de variação obtido de 2,99%, e pelos valores do teste-*t* bicaudal a p < 0,01. O método proposto apresentou eficiência similar àqueles reportados na literatura, sendo que os valores máximos de CV de 0,81, 0,88 e 2,86%, para diferentes formas de obtenção de comprimento em imagens 300 dpi, foram determinados por Kimura *et al.* (1999).

Verifica-se na Tabela 2, que o método proposto apresentou dificuldade na determinação do diâmetro, resultando em coeficientes de variação menores que 26,81% para fios com diâmetro de 0,12 mm. Os coeficientes de variação para os fios com diâmetros de 0,16 mm foram entre 9,64% e 12,19%. O alto CV obtido provavelmente ocorreu porque os pixels limítrofes foram perdidos entre o processo de limiarização e criação da imagem binária, fato relatado também por Kimura e Yamasaki (2001). Somente uma medida de coeficiente de variação, considerando medidas de diâmetro, foi melhor que aqueles obtidos por Kimura *et al.* (1999), que apresentaram coeficientes de variação menores que 11,9%, para imagens com 300 dpi.

#### **4.2 Avaliação do sistema radicular de amostras de raízes**

A Figura 10 demonstra a relação entre valores de comprimento medidos e estimados com o método de Tennant e o proposto, e com o método de Tennant e o SAFIRA, separados por camadas.

Figura 10. Relação entre valores de comprimento medidos e estimados com o método de Tennant e o proposto, e com o método de Tennant e o SAFIRA, separados por camadas: (a) e (b) 0-10 cm; (c) e (d) 10-20 cm; (e) e (f) 0-20 cm.

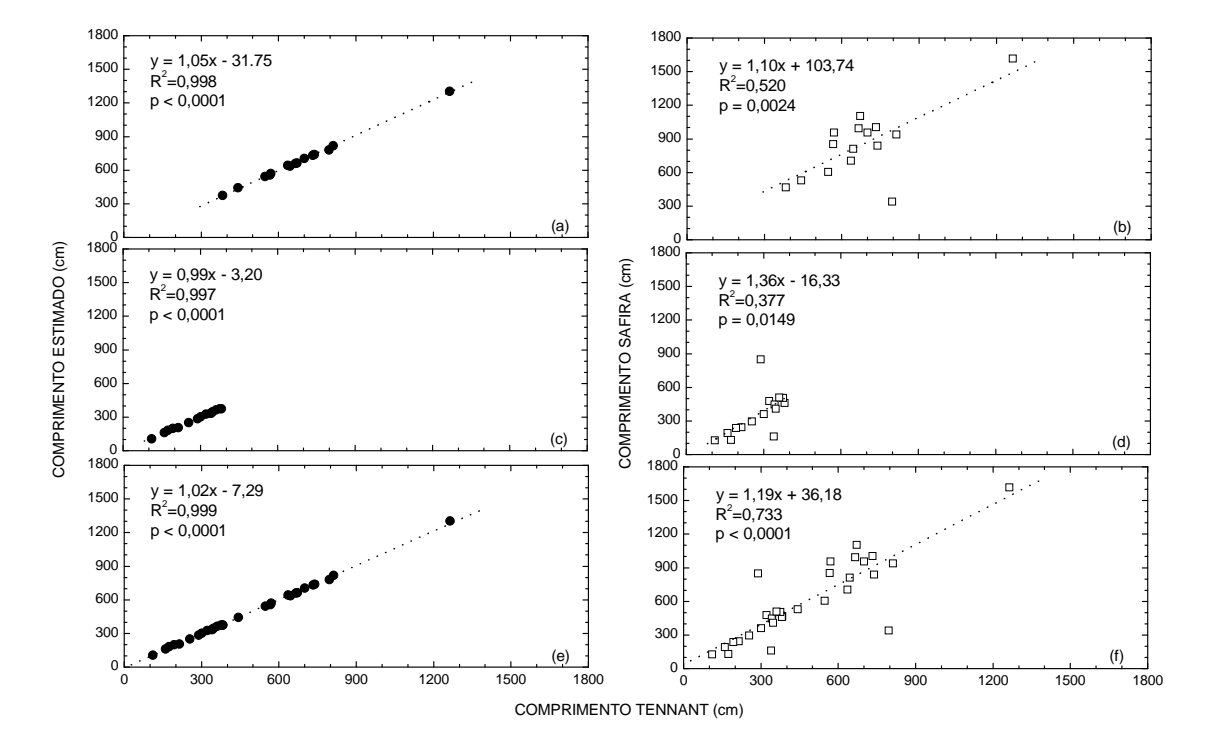

O método proposto foi, independentemente da camada estudada, mais preciso que o SAFIRA em relação ao método tradicional (Figura 10). Isso pode ser afirmado a partir do muito forte coeficiente de determinação,  $R^2 = 0.998$  (FRANZBLAU, 1958), para as medidas de comprimento da camada A, Figura 10(a), indicando a capacidade do método em reproduzir valores similares àqueles do método tradicional. Esse resultado não foi conseguido com o SAFIRA, Figura 10(b), considerando a forte correlação ( $R^2 = 0.520$ ). Valores muito fortes para  $R^2$  de 0,997 e 0,999 foram também alcançados com o método proposto respectivamente para a camada B e para todas as medidas (FRANZBLAU, 1958), (Figuras 10(c) e 10(e)). De forma geral, os resultados do método proposto foram melhores que o SAFIRA, (Figuras 10 (d) e 10(f)), com forte a muito fortes os valores de  $R^2$  (0,377 e 0,733) em contraste com os muito fortes valores de  $R^2$  (0,997 e 0,999) conseguidos com o método proposto (FRANZBLAU, 1958). Recentes estudos demonstraram valores similares para esse coeficiente como 0,972 (TAJIMA e KATO, 2013) e 0,990 (PIERRET *et al*., 2013).

Coeficientes angulares variando entre 0,886 e 1,113, e coeficientes lineares variando entre −82,166 a −63,853, foram obtidos por Pierret *et al*. (2013), ao correlacionar comprimentos estimados por meio do WinRHIZO™, em modo comprimento Tennant e aqueles provenientes das diferentes possibilidades de estimativa do IJ\_Rhizo. Coeficientes

angulares variando entre 0,99 e 1,05, e coeficientes lineares entre −3,20 a −31,75, foram estimados com o método proposto, portanto, estão dentro do intervalo de valores registrados por Pierret *et al*. (2013).

Ao se comparar coeficientes da variação (CV), os valores obtidos estão entre 0,10 e 2,10%, portanto, o método proposto é aceitável, considerando os resultados de Newman (1966) e Tennant (1975), com valores de CV próximos a 5,0%. Coeficientes entre 0,3 % e 3,4 % foram alcançados quando foram realizadas comparações entre métodos (HIMMELBAUER *et al.,* 2004), de forma que os resultados estimados estão consistentes com aqueles reportados na literatura.

Os comprimentos das amostras de raízes da camada de 0−10 cm foram superiores aos da camada de 10-20 cm. Isso se deve ao fato da densidade de raízes de soja ser maior na camada superficial (0-10 cm), cerca de 70% do total (MERTEN e MIELNICZUK, 1991). Maiores detalhes sobre os valores obtidos de CV para o comprimento estão no Anexo 4.

As estimativas de diâmetros obtidas tanto com o método proposto quanto com o SAFIRA não foram bem correlacionadas com o método de Schenk e Barber (1979), com coeficientes de determinação  $R^2$  variando entre 0,003 e 0,378, (Figura 11). O melhor ajuste linear foi entre o método proposto e o método de Schenk e Barber ( $R^2 = 0.378$ , p = 0,0148) obtido para as raízes da camada A, Figura 11(a). Todas as estimativas de diâmetros médios geradas com o SAFIRA, (Figuras 11(b), (d) e (f)), provocaram de negligentes coeficientes de determinação, entre 0,003 e 0,065, quando correlacionados com o método de Schenk e Barber, sendo a melhor situação também para as imagens das amostras da camada A ( $R^2$  = 0,065,  $p = 0,3605$ ). Essa ocorrência foi porque o SAFIRA não avaliou valores de diâmetro para quatro amostras, apresentando em sua tabela de resultados, exportada como .xls, valores inconsistentes, decorrentes de divisões por zero. Tais valores são aqueles evidenciados com elipses na figura 9. Verifica-se também que não houve similaridades de valores de diâmetros entre o método proposto e o de Schenk e Barber para a camada B (Figura 11(c)) e com todas as amostras (Figura 11(e)), já que os coeficientes de determinação obtidos para estas situações foram de 0,047 e 0,260, respectivamente. Coeficientes de determinação estimados para o diâmetro entre o método proposto e o tradicional, evidenciam que existe uma fraca a moderada correlação entre ambos, e de negligente a fraca correlação entre o método SAFIRA e o tradicional (FRANZBLAU, 1958).

Figura 11. Relação entre valores de diâmetros medidos e estimados com método de Schenk-Barber e o proposto, e com o método de Schenk-Barber e o SAFIRA, separados por camadas: (a) e (b) 0-10 cm; (c) e (d) 10-20 cm; (e) e (f) 0-20 cm.

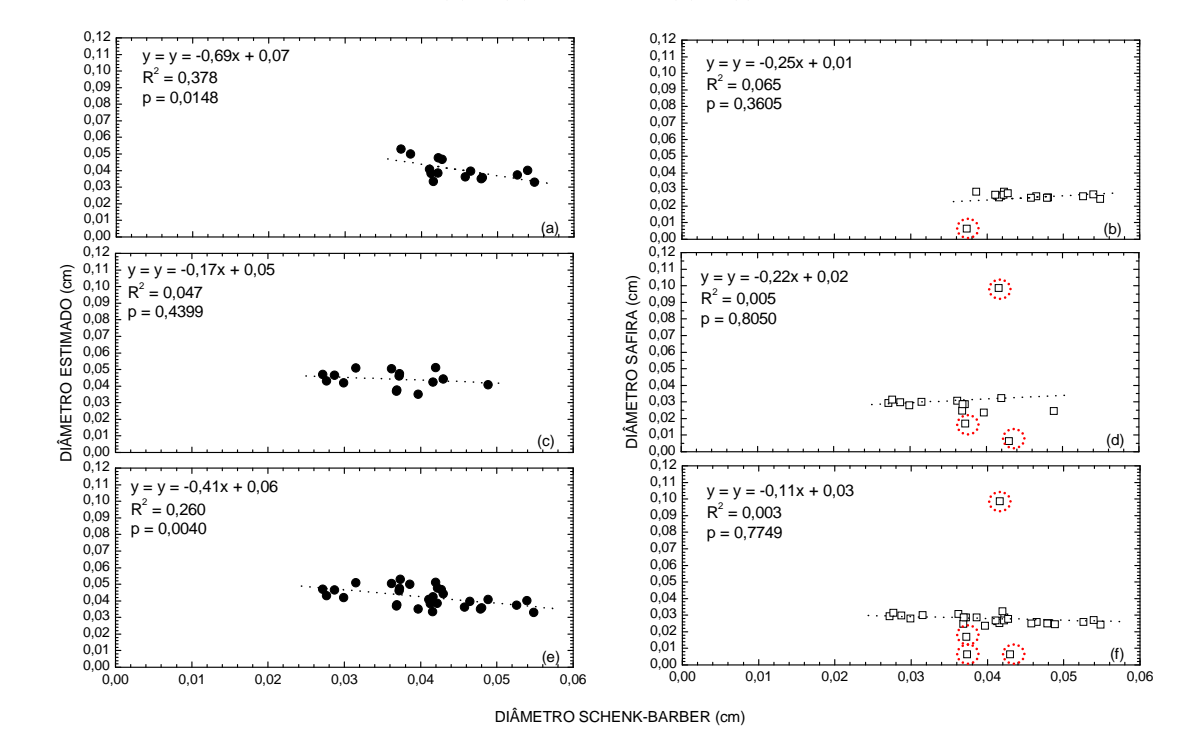

Ao observar os coeficientes da variação obtidos com cada um dos métodos em relação ao método de Schenk e Barber (1979), aqui denominado de tradicional para a obtenção do diâmetro, verificou-se que eles variaram entre 2,11 e 38,65%, para o SAFIRA; e entre 0,24% e 26,8%, para o método proposto. A qualificação dos métodos foi realizada pela separação dos valores calculados para CV classes de I a IV, onde a classe I é para  $0 \le CV \le 10\%$ , a classe II é para  $10\% < CV \leq 20\%$ , a classe III é para  $20 < CV \leq 30\%$ , e classe IV para  $CV > 30$ . O método proposto teve 43,3% de ocorrência de CV na classe I, 40,0% na classe II, 16,7% na classe III, e 0,0% na classe IV, sendo melhor que o SAFIRA, que resultou, para estas classes 20%, 20%, 33%, e 27%, respectivamente. Esses valores de CV, embora representem grande divergência com relação ao esperado, são constantemente reportados na literatura (PIERRET *et al*., 2013; TAJIMA e KATO, 2011). Isso pode ser atribuído à transformação da imagem de tons de cinza em binária, pelo processo de limiarização. Esse processo pode resultar em número maior (distorção) ou menor de pixel (pouca evidência) nas raízes em análise, aumentando ou reduzindo os diâmetros das raízes*.* Para as imagens utilizadas com resolução de 300 dpi (em que um pixel corresponde a aproximadamente 0,085 mm de largura) acréscimo ou redução de um pixel no valor do diâmetro corresponde a aproximadamente 33% do diâmetro das raízes de soja, média de 0,25 mm de largura (ZOBEL, 2003). Uma variação

na acurácia de −10,9 a 26,1% nos valores de diâmetro foram reportados por Kimura e Yamasaki (2001), sendo melhor que as variações de 64 a 730%, citadas por Kirchhof (1992). Portanto, o método proposto, apesar de não ser tão eficiente quanto esperado inicialmente, obteve resultados melhores que Kirchhof (1992).

São escassos estudos comparativos entre os métodos propostos e os de Schenk e Barber (1979). Todavia, tem sido comum, comparar os métodos de PDI (KIMURA *et al.*, 1999; KIMURA e YAMASAKI, 2003; HIMMELBAUER *et al.,* 2004). Dessa forma, resolveu-se proceder da mesma maneira, e confrontou-se o resultado estimado com o método proposto e o SAFIRA, onde foi observada uma correlação muito forte ( $\bar{y} = 2.03x - 0.01$ ; R<sup>2</sup> =  $0,716$ ;  $p < 0.0001$ ).

Todavia, na ausência de qualquer calibração, deve-se ter cuidado em afirmar resultados estimados para a medida de diâmetro médio, porque isto não indica que a estimativa de um método é mais preciso que do outro (PIERRET *et al*., 2013). Maiores detalhes sobre os valores de CV obtidos para o diâmetro estão no Anexo 5.

As estimativas de área obtidas tanto com o método proposto quanto com o SAFIRA não foram bem correlacionadas com o método de Schenk e Barber (1979), com coeficientes de determinação  $R^2$  variando entre 0,086 e 0,612, (Figura 12). O melhor ajuste linear foi entre o SAFIRA e o método de Schenk e Barber ( $R^2 = 0.612$ ,  $p < 0.0001$ ) obtido para todas as raízes da camada A e camada B, (Figura 12 (f)). O pior ajuste linear também foi entre o SAFIRA e o método de Schenk e Barber ( $R^2 = 0.086$ , p = 0.2874) obtido para camada B, Figura 12 (d). O ponto destacado na Figura 12 (d) foi uma das causas para esse baixo valor de coeficiente. Com relação à camada A, verificou-se um ponto, para cada um dos métodos, Figuras 12 (a) e 12 (b), com CV maior que 40%, o que ajudou a reduzir  $R^2$  para valores menores que 0,328. As duas relações restantes, Figuras 12 (c) e (e), são entre o método de Schenk-Barber e o proposto, cujos coeficientes de determinação são respectivamente 0,299 e 0,586. Os coeficientes de determinação estimados para área entre o método proposto e o tradicional, evidenciam que existe uma moderada a forte correlação para as medidas das áreas entre método proposto e o tradicional para análises por camadas  $R^2$  (0,262 e 0,299) e, para avaliação global, são fortemente correlacionadas ( $R^2 = 0.586$ ). O SAFIRA, obteve uma moderada correlação com relação aos resultados medidos o método tradicional para a camada A, fraca para a camada B, e fortemente correlacionada para ambas as camadas ou na avaliação global (FRANZBLAU, 1958).

Figura 12. Relação entre valores de área medidos e estimados com método de Schenk-Barber e o proposto, e com o método de Schenk-Barber e o SAFIRA, separados por camadas: (a) e (b) 0−10 cm; (c) e (d) 10−20 cm; (e) e (f) 0−20 cm.

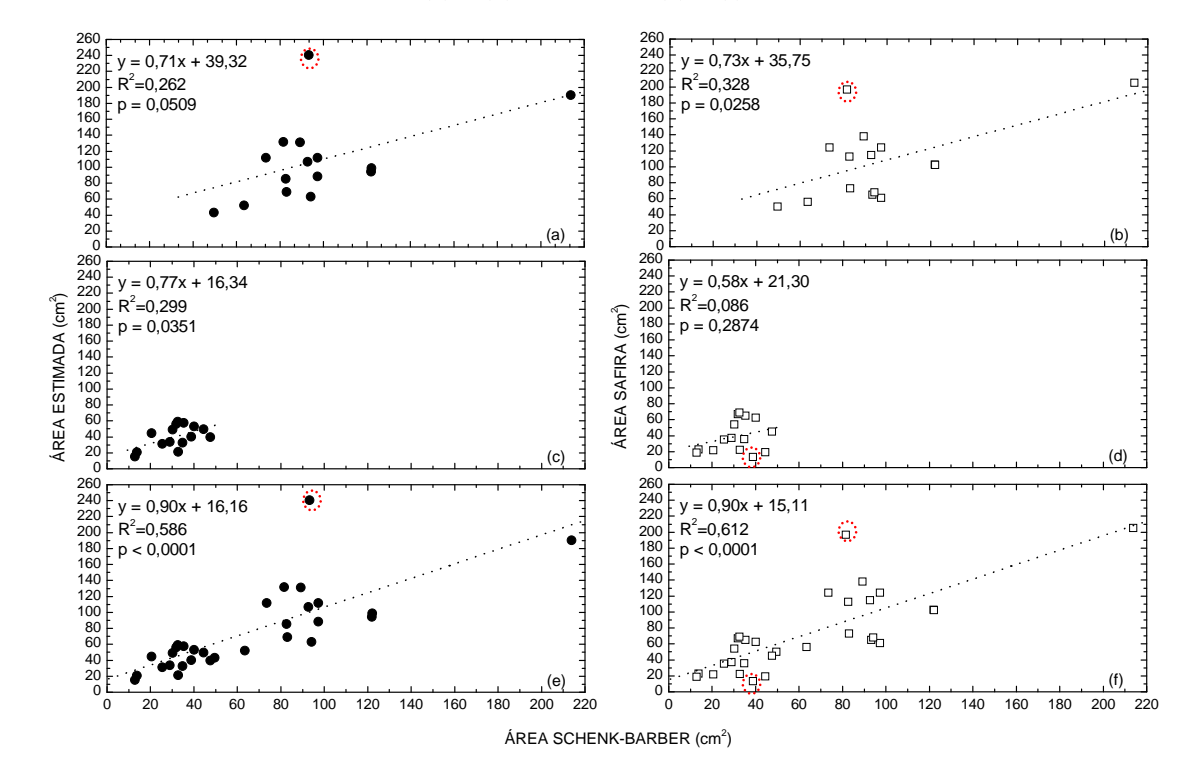

Ao desconsiderar os pontos com CV maior que 40% (pontos em destaque com elipses) obtiveram-se os seguintes ajustes, para ambas as camadas, para o método proposto e o SAFIRA, respectivamente,  $(\bar{y} = 0.82x + 16.40; R^2 = 0.777; p < 0.0001)$ , e  $(\bar{y} = 0.85x +$ 15,96;  $R^2 = 0.728$ ; p < 0,0001), resultando em correlações muito fortes (FRANZBLAU, 1958). O melhor valor de  $R^2$  para o método proposto em relação ao SAFIRA se deve à discrepância sobretudo no comprimento em relação ao método tradicional.

A mesma tendência observada para o comprimento das raízes foi obtida para as áreas superficiais tanto para a camada de 0-10 cm quanto para a camada de 10-20 cm, o que é esperado, considerando a distribuição de densidade das raízes de soja nas camadas (MERTEN e MIELNICZUK, 1991). Maiores detalhes sobre os valores de CV obtidos para a área superficial estão no Anexo 6.

#### **4.3 Avaliação do tempo gasto entre método tradicional e método proposto**

A Figura 13 demonstra os tempos de preparo, tempos de obtenção e os totais de tempo, separados por camadas, para os métodos tradicionais e o proposto.

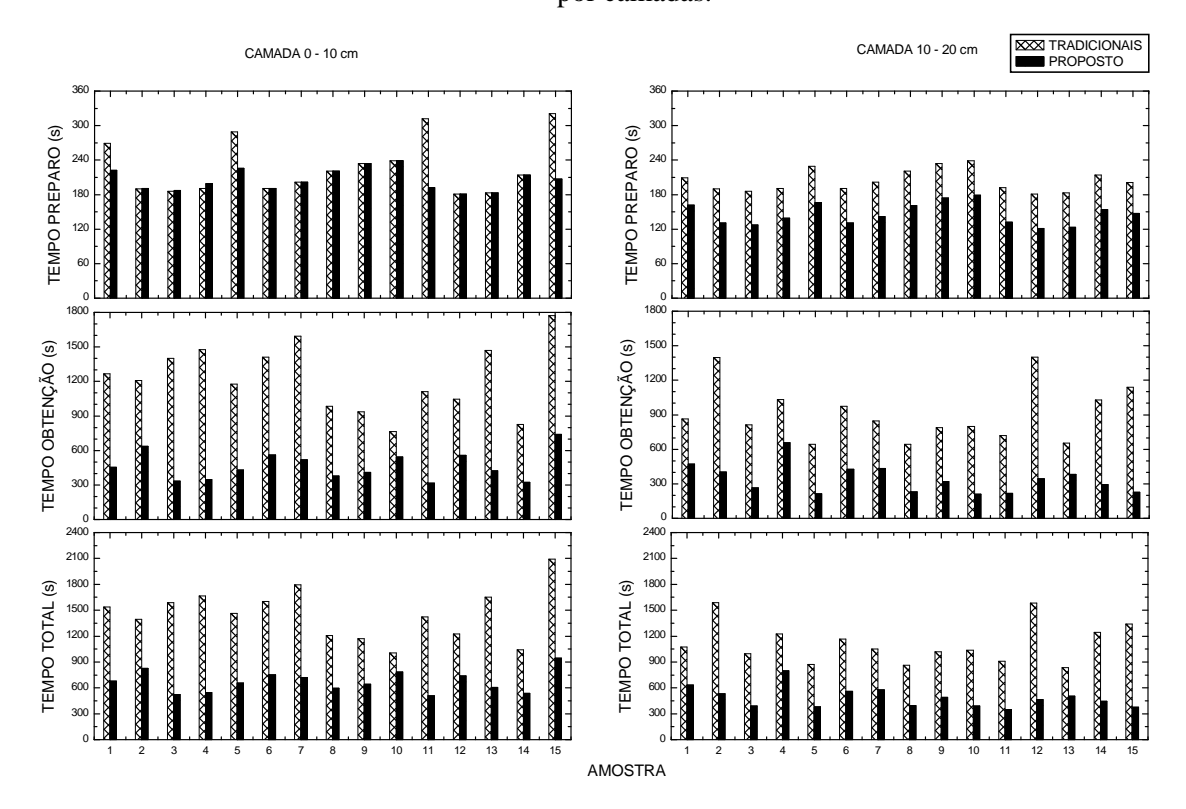

Figura 13. Tempos de preparo, obtenção e totais, para os métodos tradicionais e o proposto, separados por camadas.

Os tempos de preparo para ambos os métodos foram próximos para a camada A (0- 10 cm), Figura 13(a), e apresentaram uma redução para o método proposto em relação ao tradicional, Figura 13(b), para a camada B (10-20 cm). Essa discrepância na camada B é devido ao menor número de intervenções do operador para evitar a sobreposição de raízes na superfície da bandeja, e ao método proposto não necessitar que as raízes estejam praticamente imóveis para a obtenção das imagens. No caso da camada A, o aumento do número de intervenções, para reduzir a sobreposição, resulta em demanda de tempo similar àquela para a estabilização das raízes na água. Por isso, valores de tempos equivalentes, para ambos os métodos (Figura 13(a)), para essa camada.

Uma redução no tempo de obtenção de aproximadamente 50% foi obtida entre o método clássico (contagem do número de interseções e pesagem da massa fresca) e o método proposto (aquisição da imagem e processamento), para as camadas A e B, Figuras 13(c) e 13(d). O método proposto possibilitou redução no tempo total de avaliação dos atributos das raízes em aproximadamente 53,97% e 56,65%, para a situação de maior (camada A) e de menor (camada B) número de ocorrências de raízes, Figuras 13(e) e 13(f), respectivamente.

Os resultados estimados para os tempos foram similares aos observados por Newman (1966) e Tennant (1975) ao mensurar raízes com até 10 m de comprimento total.

O tempo medido apenas permite qualificar o método proposto, pois depende da resolução, tamanho da imagem, comprimento da raiz e capacidade de processamento do computador onde estão sendo feitas as análises das imagens (PIERRET *et al*., 2013), além número de ocorrências de raízes.

## **5 CONCLUSÕES**

Este trabalho desenvolveu e apresentou um método computacional baseado em software livre. Este software é de domínio público e foi desenvolvido em plataformas livre Java e a biblioteca OpenCV. O aporte dessa biblioteca foi essencial para desenvolvimento do método, demonstrando efetiva aplicabilidade.

Com o método de avaliação de raízes proposto, foi possível observar que os resultados estimados para o comprimento foram fortemente correlacionados  $R^2 = 0.999$ , e os CVs variaram entre 0,10 e 2,10%. Dessa forma, o método apresenta exatidão e precisão para as medidas de comprimento, sendo os resultados em média melhores que o SAFIRA, que apresentou valores de CV entre 5,11 a 49,45%, em imagens de 300 dpi.

Conseguiu-se com o uso do método proposto, uma redução de tempo maior que 53% quando comparado com método tradicional. Portanto, a utilização do método proposto foi eficaz, podendo ser recomendado para estudos de raízes da cultura da soja.

## **REFERÊNCIAS BILIOGRÁFICAS**

ARSENAULT J, L.; POULEUR, S.; MESSIER, C.; GUAY, R. WinRHIZO, a rootmeasuring system with a unique overlap correction method. **HortScience**, Alexandria, v. 30, p.906, 1995.

AUDET, S. JavaCV. 2010. Disponível em <http://code.google.com/p/javacv/>. Acesso em 18 Maio 2013.

BOHM, W. Methods of Studying Root Systems. **New York: Springer Verlag Berlin Heidelberg**, 194 p., 1979.

BORDIN, I.; NEVES, C. S. V .J.; MEDINA, C. DE C.; DOS SANTOS, J. C. F.; TORRES, E.; URQUIAGA, S. Matéria seca, carbono e nitrogênio de raízes de soja e milho em plantio direto e convencional. **Pesquisa Agropecuária Brasileira**, Brasília, v.43, p.1785-1792, dez. 2008.

BOUMA, T. J.; NIELSEN, K. L.; KOUTSTAAL, B. Sample preparation and scanning protocol for computerized analysis of root length and diameter. **Plant and Soil**, p. 185–196, 2000.

BRADSKI, G.; KAEHLER, A. Learning OpenCV**. O'Reilly Media.** 571 p., 2008**.** 

CAIRES, E. F.; FONSECA, A. F.; FELDHAUS, I. C.; BLUM, J. Crescimento radicular e nutrição da soja cultivada no sistema plantio direto em resposta ao calcário e gesso na superfície. **Revista Brasileira de Ciência do Solo**, vol. 25, p. 1029-1040, 2001.

CAIRES, E. F.; BARTH, G.; GARBUIO, F. J.; KUSMAN, M. T. Correção da acidez do solo, crescimento radicular e nutrição do milho de acordo com a calagem na superfície em sistema plantio direto. **Revista Brasileira de Ciência do Solo**, vol. 26, p. 1011-1022, 2002.

CASTRO, A. M. C.; SANTOS, M. L.; BORDIN, I.; JUNIOR, E. K. M. Sistemas de cultivos no desenvolvimento radicular da soja. **Revista Varia Scientia** v. 07, p. 79-86, 2009.

CORNELL, G.; HORSTMANN, C. S. "Métodos Nativos". Core Java 2, Volume II, Recursos Avançados. **Pearson Education do Brasil**, São Paulo, p. 755-785, 2003.

CRESTANA, S.; GUIMARÃES, M. F.; JORGE, L. A. C.; RALISCH, R.; TOZZI, C. L.; TORRE-NETO, A.; VAZ, C. M. P. Avaliação da distribuição de raízes no solo auxiliada por processamento de imagens digitais. **Revista Brasileira de Ciência do Solo**, Campinas, v. 18, p. 365-371, 1994.

EMBRAPA. Manual de métodos de análise de solo. **Centro Nacional de Pesquisa de Solos**. – 2. ed. rev. atual. – Rio de Janeiro, 1997.

FANTE JR, L.; REICHARDT, K.; JORGE, L. A. C; BACCHI, O. O. S. Distribuição do sistema radicular de uma cultura de aveia forrageira. **Scientia Agricola,** v.56, p.1091-1100, out./dez. 1999.

FARIAS, J. R. B.; NEPUMUCENO, A. L.; NEUMAIER, N. Ecofisiologia da Soja. **Circular Técnica**. Londrina, n. 48, 9 p., 2007.

FEHR, W. R.; CAVINESS, C. E. Stages of soybean development. **Ames: Iowa State University of Science and Technology**. 11 p., 1977.

FRANZBLAU, A. N. A primer of statistics for non-statisticians. **New York: Harcourt, Brace & World**, 150 p., 1958.

GONÇALVES, J.L.M. & BENEDETTI, V. Nutrição e fertilização florestal. Piracicaba: **IPEF**, 2001.

GONZALEZ, R. C.; WOODS, R. E. Processamento Digital de Imagens. 2ª edição, São Paulo: Pearson Prentice Hall, 501 p., 2002.

GONZALEZ, R. C.; WOODS, R. E. Processamento Digital de Imagens. 3ª edição, São Paulo: Pearson Prentice Hall, 976 p., 2010.

HARRIS, G. A.; CAMPBELL, G. S. Automated quantification of roots using simple image analyzer. **Agronomy Journal**, p. 935–938, 1989.

HIMMELBAUER, M. L.; LOISKANDL, W. & KASTANEK, F. Estimating length, average diameter and surface area of roots using two different Image analyses systems. **Plant and Soil**, p. 111–120, 2004.

JORGE, L. A. C. Sistema radicular: atualização do método SIARCS**®**. **Manual Embrapa**. 20 p., 2006.

JORGE, L. A. C.; RODRIGUES, A. F. O. Safira: sistema de análise de fibras e raízes. **Boletim de Pesquisa e Desenvolvimento da Embrapa Instrumentação Agropecuária**, São Carlos, n. 24, 21 p., 2008.

KASPAR, T. C.; EWING, R. P. ROOTEDGE: Software for measuring root length from desktop scanner images. **Agronomy Journal,** p. 932-940, 1997.

KIMURA, K.; KIKUCHI, S.; YAMASAKI, S. Accurate root length measurement by image analysis. **Plant and Soil,** v. 216, p. 117–127, 1999.

KIMURA, K.; YAMASAKI, S. Root length and diameter measurement using NIH Image: application of the line-intercept principle for diameter estimation. **Plant and Soil,** v. 234, p. 37–46, 2001.

KIMURA, K.; YAMASAKI, S. Accurate root length and diameter measurement using NIH Image: use of Pythagorean distance for diameter estimation. **Plant and Soil,** v. 254 p. 305– 315, 2003.

KIRCHHOF, G. Measurement of root length and thickness using a hand held computer scanner. **Field Crops Research**, v. 29, p. 79–88, 1992.

KIRCHHOF, G.; PENDAR, K. Delta-T Scan User Manual. **Delta-T Devices Ltd**, Cambridge, England, 1993.

LEBOWITZ, R. J. Digital image analysis measurement of root length and diameter. **Environmental and Experimental Botany**, v. 28, p. 267-273, 1988.

MARQUES FILHO, M.; VIEIRA NETO, H. **Processamento digital de imagens**. Rio de Janeiro: Brasport, 406p, ISBN 8574520098, 1999.

MARSH, B. Measurement of length in random arrangements of lines. **Journal of Applied Ecology**, Oxford, v. 8, p. 265-267, 1971.

MERTEN, G. H.; MIELNICZUK, J. Distribuição do sistema radicular e dos nutrientes em Latossolo Roxo sob dois sistemas de preparo do solo. **Revista Brasileira de Ciência do Solo**. v. 1, p.369- 374, 1991.

NARENDRA, V. G.; HAREESH, K. S. Quality Inspection and Grading of Agricultural and Food Products by Computer Vision-A Review. **International Journal of Computer Applications**, p. 43–65, May 2010.

NEWMAN, E. I. A method of estimating the total length of root in a sample. **Journal of Applied Ecology**, Oxford, v. 3, p. 139-145, 1966.

PAN, W. L.; BOLTON, R. P. Root quantification by edge discrimination using a desktop scanner. **Agronomy Journal,** v. 83, p. 1043–1052, 1991.

PIERRET, A.; GONKHAMDEE S; JOURDAN, C.; MAEGHT, J. IJ\_Rhizo: an open-source software to measure scanned images of root samples. **Plant and Soil**, 2013.

PLOTZE, R. O.; BRUNO, O. M. Estudo e comparação de algoritmos de esqueletonização para imagens binárias. Em IV Congresso Brasileiro de Computação – CBComp, p. 59-64, 2004.

RASBAND, W. S.; BRIGHT, D. S. A public domain image processing program for the Macintosh. **Microbeam Analysis**. v. 4, p. 137–149, 1995.

RICHARDS, D.; GOUBRAN, F. H.; GARWOLI, W. N.; DALY, M. W. A machine for determining root length. **Plant and Soil** v. 52, p. 69–76, 1979.

SANTANA, C. T. C. **Comportamento de milho (Zea Mays l.) e propriedades físicas do solo, no sistema plantio direto, em resposta a aplicação de fertilizante organomineral**. Botucatu, 2012. 58p. Dissertação (Mestrado**) –** Faculdade de Ciências Agronômicas, Universidade Estadual Paulista "Júlio de Mesquita Filho", Campus de Botucatu.

SCHENK, M.K. & BARBER, S.A. Root characteristics of corn genotypes as related to P uptake. **Agronomy Journal**, v. 71, p. 921-924, 1979.

SILVA, R. H.; ROSOLEM, C. A. Crescimento radicular de soja em razão da sucessão de cultivos e da compactação do solo. **Pesquisa Agropecuária Brasileira**, Brasília, v. 37, p. 855-860, 2002.

TAJIMA, R.; KATO, Y. Comparison of threshold algorithms for automatic image processing of rice roots using freeware ImageJ. **Field Crops Research**. v. 121, p. 460-463, 2011.

TAJIMA, R.; KATO, Y. A Quick Method to Estimate Root Length in Each Diameter Class Using Freeware ImageJ. **Plant Production Science**, v. 16, p. 9-11, 2013.

TENNANT, D. A test of a modified line intersect method of estimating root length. **Journal of Applied Ecology**, v. 63, p. 995-1001, 1975.

ZOBEL, R.W. Sensitivity analysis of computer based diameter measurement from digital images. **Crop Science**, v. 43, p. 583–591, 2003.

## **ANEXO 1 - MÉTODOS COMPUTACIONAIS EMPREGADOS PARA A ANÁLISE DE IMAGENS**

Após ter sido definida a sequência lógica de operação da solução computacional para o objetivo geral proposto neste trabalho, buscou-se e selecionou-se os métodos computacionais existentes na biblioteca OpenCV para o desenvolvimento do sistema. Depois de inicializar o sistema, foi necessária uma rotina para carregar a imagem na memória. Isso foi obtido por um objeto da Classe File (tipo de dados "arquivo"), e, posteriormente, o método *cvLoadImage*(), com o parâmetro de entrada "nome arquivo" em formato string, e, salva em memória, por meio da estrutura de dados *IplImage*, a imagem em formato *RGB*. Com a imagem colorida na memória, determinaram-se os procedimentos para a conversão da imagem em formato *RBG* para escala de cinza.

A conversão da imagem colorida para escala de cinza foi alcançada pelo uso do método *cvCvtColor*() que, a partir do objeto *IplImage* armazenado anteriormente (imagem *RGB*) e de um outro objeto do tipo *IplImage* "vazio" criado anteriormente à sua execução, armazena o resultado da conversão para escala de cinza, uma imagem em 256 tons de cinza, no *IplImage* "vazio" (Figura 14). Posteriormente a obtenção da imagem em tons de cinza, determinou-se os métodos para a limiarização.

Figura 14. Código fonte da conversão para escala de cinza.

```
public static IplImage converterParaCinza(IplImage img) {
    IplImage cinza=cvCreateImage(img.cvSize(), IPL DEPTH 8U, 1);
    if(imq.nChannels() > 1)cvCvtColor(img, cinza, CV RGB2GRAY);
    else cinza=img.clone();
    return cinza;
\lambda
```
(Fonte: Autor, 2013)

Para realizar a limiarização foi selecionado o método *cvThreshold*(). Esse método possui cinco parâmetros de entrada: a imagem em escala de cinza que se quer realizar a limiarização; uma imagem do tipo *IplImage* "vazio", aonde vai ser armazenado o resultado da aplicação do método; o limiar mínimo; o limiar máximo; e o tipo de limiarização. O intervalo de valores do limiar mínimo varia de (0 a 255). Caso o limiar mínimo esteja com o valor "0",

toda a imagem fica branca e, caso este limiar esteja com o valor "255", toda a imagem fica preta. O limiar máximo possui o valor "255" por padrão e adotou-se, para a solução do problema, o tipo de limiarização *CV*\_*THRESH*\_*BINARY*, o qual aplica uma limiarização binária. Com isso, após aplicar o método da limiarização, tem-se uma imagem binária cujos pixels referentes aos objetos da imagem (*foreground*) estão com valor "1" e todos os pixels correspondentes ao fundo (*background*) estão com valor "0" (Figura 15).

Figura 15. Código fonte da aplicação da limiarização.

```
public IplImage aplicarThresholdBinario (IplImage img, int limiarMin, int limiarMax) {
    IplImage threshold=img.clone();
    cvThreshold(img, threshold, limiarMin, limiarMax, CV THRESH BINARY);
   return threshold;
Ŷ,
```
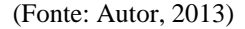

Com o aporte da imagem binária, aplicou-se o método *cvFindContours*() para encontrar os contornos dos objetos. Em uma breve explicação, esse método obtém o contorno de cada um dos objetos da imagem, conforme a descontinuidade encontrada, transição entre "0" e "1" ou "1" e "0" entre os pixels em análise, armazenando no objeto *CvMemStorage* as posições na imagem em que ocorrem as transições e os respectivos valores de contorno no objeto *CvSeq*, (Figura 16).

A partir dos valores periféricos dos pixels de cada objeto (contorno), foi aplicado o algoritmo de afinamento multi-escala (PLOTZE e BRUNO, 2004). Esse método afina a imagem por sucessivas iterações de deleção de contorno de cada objeto, o que, ao final, resulta somente o eixo medial (Figura 17).

#### Figura 16. Demonstração do código fonte que calcula o comprimento e diâmetro dos objetos.

```
List<Linha> caracteristicas=new ArrayList<Linha>();
List<CvSeq> contornos=new ArravList<CvSeq>();
List<IplImage> imagens=new ArrayList<IplImage>();
List<CvMemStorage> memoriaEsqueletos=new ArrayList<CvMemStorage>();
List<CvSeq> esqueletos=new ArrayList<CvSeq>();
\texttt{IplImage base=Extractor.tofplImage}(\texttt{image}, \texttt{clone}~)) \texttt{;}IplImage limiarizada=converterParaCinza(base);
CvSize tamanho=limiarizada.cvSize():
cvNot(limiarizada, limiarizada);
CvMemStorage memoria=CvMemStorage.create();
CvSeq listaC=new CvSeq();
int gtdg=cvFindContours(limiarizada, memoria, listaC, Loader.sizeof(CvContour.class), CV_RETR_CCOMP, CV_CHAIN_APPROX_SIMPLE);
CvSeq contorno=new CvSeq();
int cont = 0:
List<Double> areasPlanares = new ArrayList<Double>();
for(contorno=listaC;contorno!=null;contorno=contorno.h next()){
    double a = c\nuContourArea(contorno, CV WHOLE SEQ, 0);
    double p = cvContourPerimeter (contorno);if(a > 10) {
        areaPlanares.add(a+(p/2));
        CvMat imgRaiz = limiarizada.asCvMat().clone();
        cvZero(\texttt{imgRaiz}) ;
         contornos.add(contorno);
         CvRect quadro=cvBoundingRect(contorno, 1);
         cvDrawContents \ (imgRatio, contorno, CV\_RGB(255, 255, 255), CV\_RGB(0, 0, 0), -1, CV\_FTLLED, 8);//IplImage imgEsqueleto=esqueletizarImagem/imgRaiz
         IplImage reduzida=Extrator.extrairQuadro(imgRaiz, quadro);
         .<br>TplImage imgEsqueleto=esqueletizarImagem(reduzida);
         imagens.add(imgEsqueleto);
         CvSeq listaE=new CvSeq();
        CvMemStorage memoriaEsq=CvMemStorage.create();
        cvFindContours(imgEsqueleto, memoriaEsq, listaE, Loader.sizeof(CvContour.class), CV RETR CCOMP, CV CHAIN APPROX NONE);
        memoriaEsqueletos.add(memoriaEsq);
         esqueletos.add(listaE);
    cont++:
\overline{1}
```
public static List<Linha> extrairCaracteristicasHash(ImageIcon imagem, Escala escala) {

(Fonte: Autor, 2013)

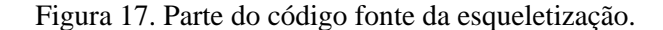

```
public static IplImage esqueletizarImagemBinaria(IplImage img) {
    final int yig[][] = ( (-1,0) , (-1,-1) , (0,-1) , (1,-1) , (1,0) , (1,1) , (0,1) , (-1,1) );
    final int branco=255;
    final int preto=0:
    int removidos=1://pixels removidos
    int it=0://quantidade de iterações
    int linhas=img.asCvMat().rows();
    int colunas=img.asCvMat().cols();
    double[][] matRIT=new double[linhas][colunas];
    CvMat original=img.clone().asCvMat();
    IplImage esqueleto=img.clone();
    double[][] mat0=new double[linhas][colunas];
    for (int i=0; i<1;inhas; i++) (
        for (int i=0; i < column>colums; i++) {
             \texttt{matO[i][j]} = original.get(i,j);
        \Delta\bar{\rm{}}\overline{\phantom{a}}
```
(Fonte: Autor, 2013)

Havendo o eixo medial do objeto, ou esqueleto, calculou-se a distância euclidiana *dist* entre dois pixels *pi-1*(*xpi-1, ypi-1*) e *pi*(*xpi, ypi*), equação 11. Portanto, é necessário no mínimo um par de pontos para calcular *dist* e caso haja somente um pixel, o valor é determinado com a distância em 1.

$$
dist\left(p, p\right) = \sqrt{\left(xp - xp\right)^2 + \left(yp - yp\right)^2}
$$
\n(11)

O cálculo do comprimento é realizado com o somatório das distâncias *dist* entre os pontos obtidos, multiplicado por uma escala, considerando o valor dpi da imagem (obtido como metadados da imagem pela classe desenvolvida ImageData), para converter o valor obtido em pixels em unidades comprimento (cm ou mm). As equações 12 e 13 exemplificam como foram obtidas as escalas respectivamente em centímetros e em milímetros, a partir da resolução da imagem. A equação 14 apresenta a equação para o cálculo do comprimento total em unidades de medidas de comprimento, conforme relatado.

$$
es{cala} = \frac{2,54}{d\pi i} \tag{12}
$$

$$
es{cala} = \frac{2,54 \times 10}{d\pi} = \frac{25,4}{d\pi} \tag{13}
$$

$$
C = \operatorname{escala} \times \sum_{i=1}^{n} \operatorname{dist}\left(\prod_{i=1}^{n} P_{i}\right) \tag{14}
$$

Para garantir que os pontos do esqueleto sejam computados corretamente, sem que houvesse repetições de pixels, em cada iteração os índices dos pixels são inseridos em uma tabela *Hash* por meio de um algoritmo de grafo<sup>4</sup> (Figura 18).

 $\overline{a}$ 

<sup>4</sup> Um grafo *G* pode ser definido como *G = (V,A)*, onde *V* é um conjunto não vazio de vértices e *A* é um conjunto de pares de vértices denominados de arcos e que representam uma ligação entre dois vértices.

Figura 18. Código fonte do cálculo do comprimento.

```
public double calcularComprimentoOtimizado(){
    double conversor = 1;
    if (escala!=null)conversor = escala.getConversor();
     if(!isCalculadoComprimento){
        Set \leq String >^e classes = indicesPontos.keySet();
        for (String chave: chaves) {
             Segmento centro = (Segmento) indicePontos.get(chave);
             double xc = centro.getX();
             double yc = centro.getY();
             double subtotal = 0;
             List<Segmento> conectados = hashConectados.get(chave);
             for (int i=0, n=conectados.size();i\leq n;i+1 {
                 Segmento conectado = conectados.get(i);
                 double x = conectado. getX():
                 double y = conectado.getY();
                 double dx = x - xc;
                 double dy = y - yc;
                 String chaveConsulta = dx + ", "+dy;
                 Double valor = hashConsulta.get(chaveConsulta);
                 if(vallow=null)double dxq = Math.pow(dx, 2);
                     double dyq = Math.pow(dy, 2);
                     valor = Math.sqrt(dxq + dyq);
                     hashConsulta.put(chaveConsulta, valor);
                 \lambdacentro.setComprimento(valor.doubleValue());
                 conectado.setComprimento(valor.doubleValue());
                 subtotal = subtotal + valor.doubleValue();
             \overline{\phantom{a}}comprimento = comprimento + subtotal;\lambdaisCalculadoComprimento = true:
        comprimento = comprimento * 0.7611;
    \lambdareturn comprimento*conversor;
Ŷ,
```
(Fonte: Autor, 2013)

O cálculo do diâmetro é obtido a partir do valor da área planar por meio dos métodos *cvCountourArea*() e *cvCountourPerimeter*(), recebendo como parâmetro o contorno do objeto. A equação 15 apresenta a proporção usada desses métodos para o cálculo da área planar *Ap*. Por meio do valor da área planar e do comprimento, o diâmetro é calculado pela relação entre a área planar (*Ap*) e o comprimento (*C*) (equação (16) (PAN e BOLTON, 1991) (Figura 19):

$$
Ap = cvCountourArea() + \frac{cvCountourPerimeter()}{2}
$$
\n(15)

$$
D_{\text{raiz}} = \frac{Ap}{C} \tag{16}
$$

Figura 19. Código fonte do cálculo do diâmetro.

```
public double calcularDiametroPelaAreaPlanar(){
    double conversor=1;
    ifiescala!=null)
         conversor = escala.getConversor ():
    if(!isCalculadoDiametroMedio){
         if(!isCalculadoComprimento){
             calcularComprimentoOtimizado();
         \rightarrowisCalculadoDiametroMedio = true;
         diametroMedio = (\text{areaPlanar}/\text{comprimento});
         //System.out.println(areaPlanar);
    \overline{\mathbf{a}}return diametroMedio*conversor:
J)
```
(Fonte: Autor, 2013)

Sabendo-se o comprimento (C) e o diâmetro (D), e fazendo a aproximação de que as raízes são cilíndricas (SCHENK e BARBER, 1979), é possível calcular a Área superficial *A* (equação 17).

$$
A = D\pi C \tag{17}
$$

De posse da área superficial de cada objeto encontrado, parte-se então para uma rotina de cálculo da área superficial total da amostra, obtida, pela somatória de todas as áreas superficiais dos objetos encontrados (Figura 20).

```
Figura 20. Código fonte do cálculo do diâmetro.
```

```
public double calcularAreaMedia(){
    double conversor = 1;
    if (escala!=null)conversor = escala.getConversor();
    if(!isCalculadaAreaMedia){
        if(!isCalculadoComprimento)
            calcularComprimento();
        if(!isCalculadoDiametroMedio)
            calcularDiametroMedio():
        areahedia = diameteroMedio * comprimento * Math.PI;isCalculadaAreaMedia = true:
    \overline{\mathbf{a}}return areaMedia*conversor*conversor;
```
(Fonte: Autor, 2013)

Todos os resultados totais do método computacional foram demonstrados na interface do software. Os resultados por classes de diâmetros e unitários por raiz podem ser extraídos em planilha eletrônica e salvos em destino preferencial, de acordo com o usuário.

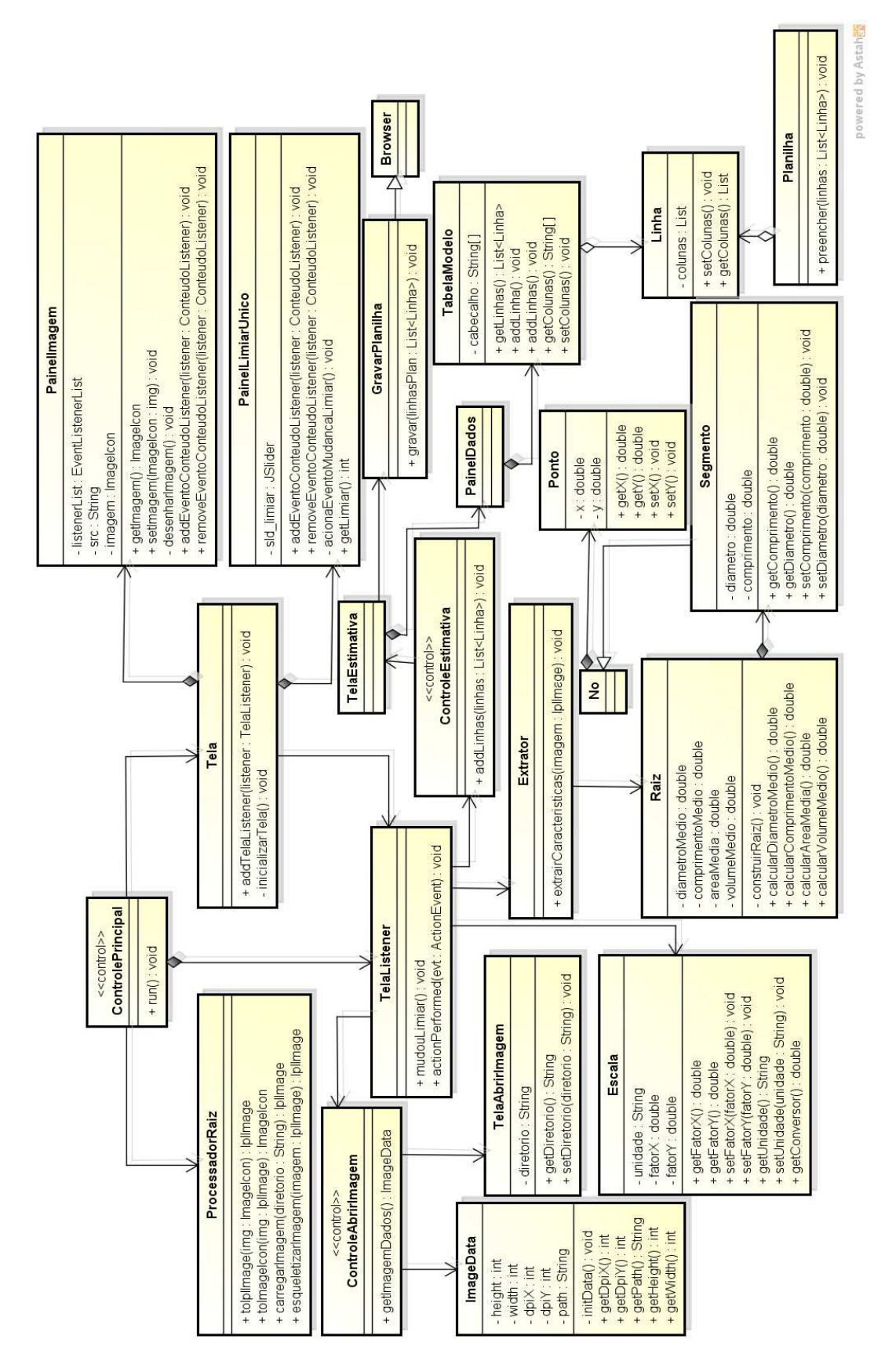

## **ANEXO 2 – DIAGRAMA DE CLASSES**

No Anexo 2 é apresentado o diagrama de classes do software desenvolvido. Primeiramente, a Tela é inicializada carregando em seu método construtor as Classes PainelImagem, PainelLimiarÚnico, TelaListener, PainelDados e TelaAbrirImagem. A Classe TelaAbrirImagem já carrega o valor de conversão das escalas em dpi. A Classe ControlePrincipal processa todos os objetos controlando através da Classe TelaListener. Ao processar a imagem, a Classe Extrator invoca a Classe Raiz que calcula o comprimento, diâmetro e área superficial dos objetos, invocando a Classe Segmento, que por meio de cada ponto e nó de cada segmento (raiz), retornando para a Classe Raiz para efetuar o cálculo total dos atributos.

Posteriormente, a Classe ControleEstimativa apresenta os resultados na Classe TelaEstimativa no PainelDados por meio de uma JTable, da Classe TabelaModelo, construindo uma planilha em memória (Classes Linha e Planilha). A partir dessa Classe é demonstrada a possibilidade de salvar a planilha por meio da Classe GravarPlanilha e um local desejado pelo usuário pela Classe Browser.

### **ANEXO 3 - SOFTWARE DESENVOLVIDO**

No software, a etapa inicial consiste em carregar uma imagem, podendo ela ser nos formatos JPG, JPEG e PNG, a partir do menu Arquivo. As Figuras 21 e 22 apresentam como se dá a navegabilidade para carregar os arquivos de imagens.

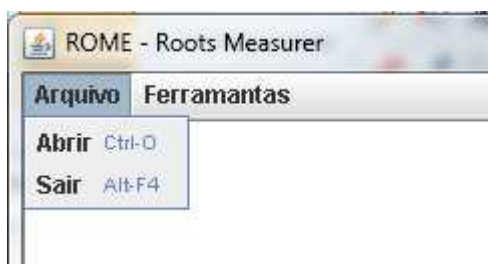

Figura 21. Menu Arquivo

(Fonte: Autor, 2013)

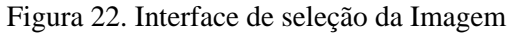

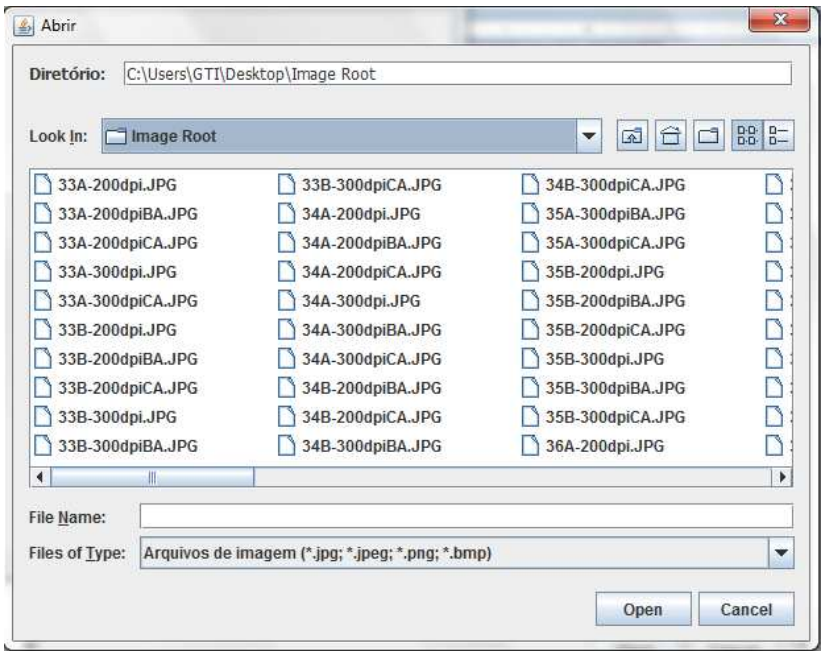

(Fonte: Autor, 2013)

Uma vez a imagem esteja carregada, aparece a opção de limiarização global, Figura 23. A barra de deslize compreende os intervalos do *threshold* com variação de 0 a 255, e o valor percentual apresentado corresponde à quantidade de pixels dos objetos encontrados em relação ao total de pixels da imagem.

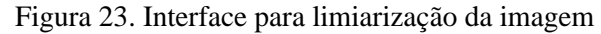

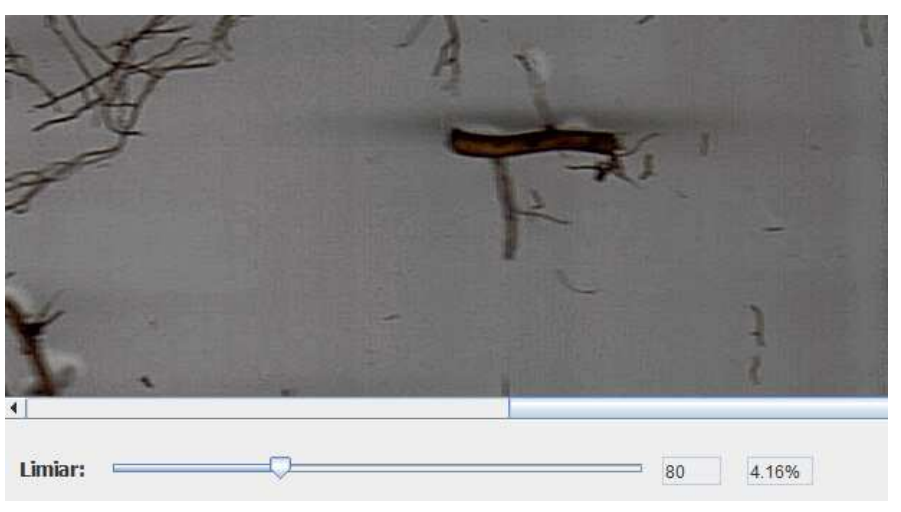

(Fonte: Autor, 2013)

Ao ser definido um limiar específico para a imagem em questão, pode ser acionado no menu Ferramentas a opção *Calcular atributos e mostrar informações*, Figura 24. Essa função realiza a estimativa de todos os atributos: comprimento, diâmetro, área superficial e os resultados totais então são apresentados na interface, Figura 25.

Figura 24. Menu ferramentas.

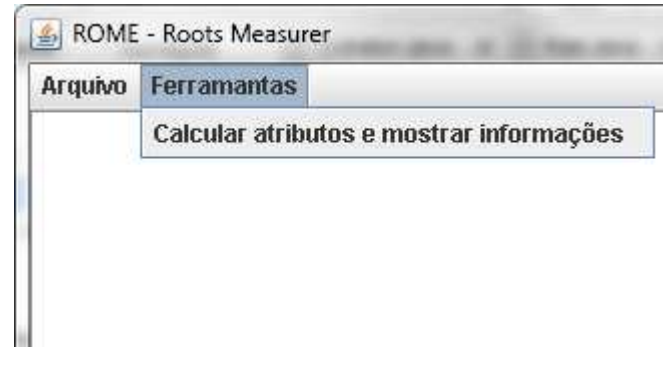

(Fonte: Autor, 2013)

| ≰ Valores                |            |                                |              |                         | 23       |  |  |
|--------------------------|------------|--------------------------------|--------------|-------------------------|----------|--|--|
| Classe                   | Raíz       | Comprimento (mm) Diâmetro (mm) |              | Area (mm <sup>z</sup> ) | .        |  |  |
| z                        | 96         | 1.04667251734980.577203854     |              | 1.8979725               | .        |  |  |
| 2                        | 43         | 5.1956146258657IQ.584768973    |              | 9.5448943               | .        |  |  |
| 2                        | 56         |                                |              | 71.181078               | .        |  |  |
| 2                        | 108        |                                |              | 3.0077333               | .        |  |  |
| 2                        | 32         | 3.0801573476325 l0.637776574   |              | 6.1715086               | .        |  |  |
| 2                        | 36         |                                |              | 10.7804838              | .        |  |  |
| 2                        | 7          | 2.20658891734983               | 10.710360321 | 4.9243623               | .        |  |  |
| 2                        | 90         |                                |              | 238.22709               | .        |  |  |
| 2                        | 58         |                                |              | 1237.91540              | $\cdots$ |  |  |
| 2                        | $12^{12}$  |                                |              | 10.7486353              | $\cdots$ |  |  |
| 2                        | 88         |                                |              | 1.7139459               | .        |  |  |
| 2                        | 102        | 0.2577592                      | 10.896687986 | ln.7261149              | .        |  |  |
| 2                        | 45         |                                |              | 177.68094               | .        |  |  |
| ٠                        | SubTotal 2 | 344.71149027806I11.38692240    |              | 806.39785               | $\cdots$ |  |  |
| $\overline{\phantom{a}}$ | Média 2    |                                |              | 50.399865               | .        |  |  |
| з                        | 4          | 4.9157431823321                | 1.017479424  | 15.713202               | .        |  |  |
| 4                        | 54         | 0.1288796                      | 2.518428658  | 1.0196795               | .        |  |  |
|                          | SubTotal 3 | 0.1288796                      | 2.518428658  | 1.0196795               | .        |  |  |
| $\overline{\phantom{a}}$ | Média 3    | 0.1288796                      | 2.518428658  | 1.0196795               | .        |  |  |
| ٠                        | Total      | 1070.8179242202                | 46.78383813  | 1554.1203               | .        |  |  |
| ٠                        |            | Média do T 18.6356284211314    | 0.377289017  | 12.533228               | $\cdots$ |  |  |
| Exportar para Excel      |            |                                |              |                         |          |  |  |

Figura 25. Interface dos resultados finais.

(Fonte: Autor, 2013)

Na figura 26 são demonstrados os resultados exportados em planilha eletrônica. Esses dados estão ordenados por classes de diâmetros. Na planilha exportada foram criadas 4 classes de diâmetros. Na classe I estão as raízes com diâmetro  $< 0.5$  mm; na classe II  $0.5 \le$ diâmetro < 1,0 mm; na classe III  $1,0 \leq$  diâmetro < 2,0 mm e, na classe IV > 2,0 mm. Ao término da relação das raízes alocadas em cada classe, é computado o subtotal da área superficial, diâmetro e comprimento. Na última linha da planilha há, ainda, o total global. A unidade de medida de referência para os cálculos é em milímetros.

|     | <b>Call</b>                                  | <b>ACTS</b>          |                                   |            |             |                          |
|-----|----------------------------------------------|----------------------|-----------------------------------|------------|-------------|--------------------------|
|     | Início                                       | Inserir              | Lavout da Página                  | Fórmulas   | Dados       | Revisão                  |
|     | 品<br>E.<br>Colar                             | Arial<br>x<br>N<br>s | $A^{\dagger}$ $A^{\dagger}$<br>10 |            | 들로<br>医三    | P Quebra<br>Fall Mesclar |
|     | Area de T Is                                 | Fonte                |                                   | $\sqrt{2}$ |             | Alinhamento              |
|     | <b>B132</b>                                  | <b>Fille</b>         | $f_{\infty}$                      | Total      |             |                          |
|     | $\overline{\mathbb{A}}$                      | B                    | $\subset$                         |            | D           | E                        |
| 108 | $\sim$                                       | SubTotal 1           | 725.9775543                       |            | 32,87848707 | 746,7028399              |
| 109 | $\sim$                                       | Média 1              | 6,784836956                       |            | 0.30727558  | 6,978531214              |
| 110 | $\overline{\mathbf{2}}$                      | 41                   | 10,22270476                       |            | 0.506664483 | 16,27182079              |
| 111 | $\overline{z}$                               | 87                   | 7.395727017                       |            | 0.50847624  | 11.81412087              |
| 112 | $\overline{a}$                               | 79                   | 13.54040599                       |            | 0.572431795 | 24.35035555              |
| 113 | $\overline{a}$                               | 96                   | 1.046672517                       |            | 0.577203855 | 1,897972503              |
| 114 | $\overline{z}$                               | 43                   | 5.195614626                       |            | 0.584768974 | 9,54489435               |
| 115 | $\overline{a}$                               | 56                   | 37,62728722                       |            | 0,602159836 | 71,1810788               |
| 116 | $\overline{a}$                               | 108                  | 1,58240623                        |            | 0.605022433 | 3.007733371              |
| 117 | $\overline{a}$                               | 32                   | 3,080157348                       |            | 0,637776574 | 6,171508604              |
| 118 | $\overline{a}$                               | 36                   | 0,375582678                       |            | 0,661467496 | 0,780483876              |
| 119 | $\overline{z}$                               | 7                    | 2.206588917                       |            | 0.710360321 | 4.924362329              |
| 120 | $\overline{a}$                               | 90                   | 106,3756642                       |            | 0,712851392 | 238,2270977              |
| 121 | $\overline{a}$                               | 58                   | 99,51174227                       |            | 0.761024005 | 237,9154024              |
| 122 |                                              | 12                   | 0,311142878                       |            | 0,765879726 | 0,748635317              |
| 123 | $\begin{array}{c}\n2 \\ 2 \\ 2\n\end{array}$ | 88                   | 0,648977596                       |            | 0,840654514 | 1,713945965              |
| 124 |                                              | 102                  |                                   | 0.2577592  | 0,896687986 | 0.726114984              |
| 125 | $\overline{z}$                               | 45                   | 60,64001835                       |            | 0,932677829 | 177,6809428              |
| 126 | $\sim$ $\sim$                                | SubTotal 2           | 344.7114903                       |            | 11.3869224  | 806,3978514              |
| 127 | 43                                           | Média 2              | 21,54446814                       |            | 0,71168265  | 50,39986572              |
| 128 | э                                            | 4                    | 4,915743182                       |            | 1,017479425 | 15,71320202              |
| 129 | $\Delta$                                     | 54                   |                                   | 0.1288796  | 2,518428659 | 1,019679539              |
| 130 | ÷.                                           | SubTotal 3           |                                   | 0,1288796  | 2,518428659 | 1,019679539              |
| 131 | $\sim$                                       | Média 3              |                                   | 0.1288796  | 2.518428659 | 1,019679539              |
| 132 | u.                                           | <b>Total</b>         | 1070,817924                       |            | 46,78383813 | 1554,120371              |
| 122 |                                              | Módia do Total       | 8.635638434                       |            | 0.377289047 | 12.533298                |

Figura 26. Exportação da planilha com os resultados.

# **ANEXO 4 – TABELA 3 – COMPRIMENTO DE AMOSTRAS DE RAÍZES DE SOJA MEDIDOS, ESTIMADOS (MÉTODO PROPOSTO), E COM O SOFTWARE SAFIRA (n = 30).**

| Amostra          | medido      | estimado    |           | <b>SAFIRA</b> |           |
|------------------|-------------|-------------|-----------|---------------|-----------|
|                  | Comprimento | Comprimento | <b>CV</b> | Comprimento   | <b>CV</b> |
|                  | (cm)        | (cm)        | (%)       | (cm)          | $(\% )$   |
|                  |             | Camada A    |           |               |           |
| $\mathbf{1}$     | 382         | 373,7836    | 1,07      | 469,1820      | 10,26     |
| $\overline{c}$   | 635         | 644,3409    | 0,74      | 704,9262      | 5,23      |
| 3                | 645         | 638,4079    | 0,52      | 813,2368      | 11,53     |
| $\overline{4}$   | 672         | 663,5493    | 0,62      | 1106,4316     | 24,44     |
| 5                | 733         | 731,5457    | 0,10      | 1006,4058     | 15,71     |
| 6                | 738         | 740,5262    | 0,19      | 838,4034      | 6,38      |
| $\boldsymbol{7}$ | 699         | 704,6327    | 0,38      | 955,9331      | 15,51     |
| $\,8\,$          | 566         | 558,4053    | 0,72      | 852,3921      | 20,15     |
| 9                | 665         | 661,2308    | 0,26      | 993,2814      | 19,82     |
| $10\,$           | 442         | 444,5080    | 0,33      | 530,0923      | 9,11      |
| 11               | 795         | 782,7782    | 0,78      | 340,6644      | 40,01     |
| 12               | 547         | 544,6081    | 0,21      | 605,7308      | 5,11      |
| 13               | 812         | 820,8096    | 0,56      | 940,8584      | 7,37      |
| 14               | 570         | 571,3039    | 0,15      | 955,2349      | 25,29     |
| 15               | 1263        | 1306,0414   | 1,69      | 1619,3007     | 12,38     |
| Total            | 10162       | 10186,4716  |           | 12732,0737    |           |
| Média            | 677         | 679,0981    |           | 848,8049      |           |
|                  |             | Camada B    |           |               |           |
| $\mathbf{1}$     | 381         | 375,5593    | 0,73      | 461,3217      | 9,53      |
| $\overline{c}$   | 300         | 302,2157    | 0,35      | 359,8451      | 9,05      |
| 3                | 321         | 327,0968    | 1,01      | 477,3596      | 19,65     |
| $\overline{4}$   | 214         | 208,0742    | 1,34      | 245,8310      | 6,99      |
| 5                | 160         | 162,9252    | 0,82      | 193,1534      | 9,30      |
| 6                | 340         | 334,5383    | 0,84      | 160,6025      | 35,86     |
| $\boldsymbol{7}$ | 254         | 252,1022    | 0,33      | 295,9221      | 7,67      |
| $\,8\,$          | 343         | 336,4984    | 0,89      | 449,0146      | 13,45     |
| 9                | 288         | 284,5228    | 0,53      | 850,1741      | 49,45     |
| $10\,$           | 193         | 198,0325    | 1,21      | 239,0344      | 10,58     |
| 11               | 174         | 181,9120    | 2,10      | 129,7950      | 14,67     |
| 12               | 375         | 373,7420    | 0,14      | 506,9648      | 14,99     |
| 13               | 110         | 107,0819    | 1,34      | 127,5989      | 7,41      |
| 14               | 347         | 349,1839    | 0,27      | 407,9296      | 8,03      |
| 15               | 361         | 366,1520    | 0,76      | 509,0024      | 17,06     |
| Total            | 4160        | 4147,8117   |           | 5413,5493     |           |
| Média            | 277         | 276,5208    |           | 360,9033      |           |

Tabela 3 – Comprimento de amostras de raízes de soja medidos, estimados (método proposto), e com o software SAFIRA ( $n = 30$ ).

# **ANEXO 5 – TABELA 4 – DIÂMETRO TOTAL DE AMOSTRAS DE RAÍZES DE SOJA MEDIDOS, ESTIMADOS (MÉTODO PROPOSTO), E COM O SOFTWARE SAFIRA (n = 30).**

Tabela 4 – Diâmetro total de amostras de raízes de soja medidos, estimados (método proposto), e com o software SAFIRA ( $n = 30$ ).

| Amostra                  | medido   | estimado |         | <b>SAFIRA</b>  |                          |
|--------------------------|----------|----------|---------|----------------|--------------------------|
|                          | Diâmetro | Diâmetro | CV      | Diâmetro       | CV                       |
|                          | (cm)     | (cm)     | $(\% )$ | (cm)           | (% )                     |
|                          |          | Camada A |         |                |                          |
| $\,1$                    | 0,0413   | 0,03824  | 3,81    | 0,0264         | 21,96                    |
| $\overline{c}$           | 0,0416   | 0,03354  | 10,68   | 0,0253         | 24,39                    |
| 3                        | 0,0480   | 0,03585  | 14,50   | 0,0252         | 31,12                    |
| $\overline{4}$           | 0,0386   | 0,04995  | 12,83   | 0,0287         | 14,70                    |
| 5                        | 0,0422   | 0,04776  | 6,15    | 0,0287         | 19,09                    |
| 6                        | 0,0526   | 0,03743  | 16,84   | 0,0258         | 34,10                    |
| $\boldsymbol{7}$         | 0,0421   | 0,03857  | 4,43    | 0,0268         | 22,21                    |
| $\,8\,$                  | 0,0464   | 0,03963  | 7,90    | 0,0258         | 28,51                    |
| 9                        | 0,0427   | 0,04669  | 4,44    | 0,0277         | 21,34                    |
| 10                       | 0,0458   | 0,03633  | 11,48   | 0,0250         | 29,40                    |
| 11                       | 0,0373   | 0,05300  | 17,36   | --             | $\overline{\phantom{a}}$ |
| 12                       | 0,0548   | 0,03310  | 24,68   | 0,0242         | 38,65                    |
| 13                       | 0,0479   | 0,03503  | 15,48   | 0,0249         | 31,52                    |
| 14                       | 0,0411   | 0,04079  | 0,35    | 0,0269         | 20,86                    |
| 15                       | 0,0539   | 0,04006  | 14,75   | 0,0271         | 33,16                    |
| Total                    | 0,6762   | 0,60596  |         | 0,3749         |                          |
| Média                    | 0,0451   | 0,04040  |         | 0,0250         |                          |
|                          |          | Camada B |         |                |                          |
| $\mathbf{1}$             | 0,0397   | 0,0351   | 6,05    | 0,0237         | 25,21                    |
| $\overline{c}$           | 0,0369   | 0,0370   | 0,24    | 0,0247         | 19,77                    |
| 3                        | 0,0315   | 0,0509   | 23,56   | 0,0300         | 2,50                     |
| $\overline{\mathcal{L}}$ | 0,0488   | 0,0410   | 8,79    | 0,0246         | 33,04                    |
| 5                        | 0,0271   | 0,0470   | 26,80   | 0,0294         | 4,05                     |
| 6                        | 0,0416   | 0,0425   | 1,02    | $\overline{a}$ | $-$                      |
| $\boldsymbol{7}$         | 0,0362   | 0,0505   | 16,54   | 0,0308         | 8,00                     |
| $8\,$                    | 0,0372   | 0,0461   | 10,69   | 0,0287         | 12,89                    |
| 9                        | 0,0430   | 0,0444   | 1,62    | 44             | $\overline{a}$           |
| 10                       | 0,0420   | 0,0511   | 9,80    | 0,0324         | 12,90                    |
| 11                       | 0,0372   | 0,0476   | 12,23   | $\overline{a}$ | --                       |
| 12                       | 0,0299   | 0,0419   | 16,78   | 0,0280         | 3,25                     |
| 13                       | 0,0369   | 0,0377   | 1,12    | 0,0287         | 12,45                    |
| 14                       | 0,0277   | 0,0431   | 21,82   | 0,0314         | 6,38                     |
| 15                       | 0,0287   | 0,0466   | 23,74   | 0,0299         | 2,11                     |
| Total                    | 0,5443   | 0,6625   |         | 0,6778         |                          |
| Média                    | 0,0363   | 0,0442   |         | 0,0452         |                          |

# **ANEXO 6 - TABELA 5 – MEDIDAS DE ÁREA SUPERFICIAL DAS AMOSTRAS DE RAÍZES DE SOJA COM OS MÉTODOS TRADICIONAIS, COM O MÉTODO PROPOSTO, E COM O SOFTWARE SAFIRA (n = 30).**

| Amostra                  | medido          | estimado        |           | <b>SAFIRA</b>            |           |
|--------------------------|-----------------|-----------------|-----------|--------------------------|-----------|
|                          | Área            | Área            | <b>CV</b> | Área $\overline{(cm^2)}$ | <b>CV</b> |
|                          | $\text{cm}^2$ ) | $\text{cm}^2$ ) | (% )      | $\text{(cm}^2\text{)}$   | (% )      |
| $\mathbf 1$              | 49,4985         | 43,0032         | 7,02      | 50,2348                  | 0,74      |
| $\overline{c}$           | 82,8927         | 69,2081         | 9,00      | 73,0741                  | 6,29      |
| $\overline{3}$           | 97,2780         | 88,4289         | 4,77      | 61,2922                  | 22,69     |
| $\overline{\mathcal{L}}$ | 81,4361         | 131,5098        | 23,51     | 196,9688                 | 41,50     |
| 5                        | 97,2277         | 111,9074        | 7,02      | 124,0754                 | 12,13     |
| 6                        | 121,8816        | 94,5954         | 12,60     | 103,1356                 | 8,33      |
| $\overline{7}$           | 92,5948         | 106,8895        | 7,17      | 114,8193                 | 10,71     |
| 8                        | 82,6334         | 85,4832         | 1,70      | 112,7626                 | 15,42     |
| 9                        | 89,2159         | 131,0844        | 19,01     | 138,3354                 | 21,59     |
| 10                       | 63,4702         | 52,4049         | 9,55      | 56,3298                  | 5,96      |
| 11                       | 93,2359         | 240,4133        | 44,11     | 65,2869                  | 17,63     |
| 12                       | 94,1345         | 63,2871         | 19,59     | 68,2733                  | 15,92     |
| 13                       | 122,0406        | 99,0113         | 10,42     | 102,5479                 | 8,68      |
| 14                       | 73,5052         | 111,8678        | 20,69     | 124,0526                 | 25,59     |
| 15                       | 213,8693        | 190,1626        | 5,87      | 205,5136                 | 1,99      |
| <b>Total</b>             | 1454,9144       | 1619,2569       |           | 1596,7023                |           |
| Média                    | 96,9943         | 107,9505        |           | 106,4468                 |           |
|                          |                 |                 |           |                          |           |
| $\mathbf 1$              | 47,4863         | 39,9980         | 8,56      | 45,0809                  | 2,60      |
| $\overline{c}$           | 34,7462         | 32,6115         | 3,17      | 35,6624                  | 1,30      |
| $\overline{3}$           | 31,7219         | 56,0310         | 27,70     | 67,2732                  | 35,91     |
| $\overline{4}$           | 32,7918         | 21,3144         | 21,21     | 22,5533                  | 18,50     |
| 5                        | 13,6643         | 20,9341         | 21,01     | 22,8403                  | 25,14     |
| 6                        | 44,4761         | 49,8356         | 5,68      | 19,6316                  | 38,75     |
| $\overline{7}$           | 28,8506         | 33,5802         | 7,56      | 37,1982                  | 12,64     |
| 8                        | 40,0119         | 53,0580         | 14,02     | 62,5424                  | 21,97     |
| 9                        | 38,8095         | 40,1056         | 1,64      | 13,4576                  | 48,50     |
| 10                       | 25,4848         | 31,4230         | 10,43     | 35,1958                  | 16,00     |
| 11                       | 20,3912         | 44,6563         | 37,30     | 22,0030                  | 3,80      |
| 12                       | 35,1874         | 57,8391         | 24,35     | 64,9630                  | 29,73     |
| 13                       | 12,7497         | 15,5412         | 9,87      | 19,1191                  | 19,99     |
| 14                       | 30,1863         | 48,9744         | 23,73     | 54,3919                  | 28,62     |
| 15                       | 32,5160         | 59,1146         | 29,03     | 69,2233                  | 36,08     |
| <b>Total</b>             | 469,0742        | 605,0171        |           | 591,1358                 |           |
| Média                    | 31,2716         | 40,3345         |           | 39,4091                  |           |

Tabela 5 – Medidas de área superficial das amostras de raízes de soja com os método tradicional, com o método proposto, e com o software SAFIRA ( $n = 30$ ).